## **УКРАЇНА МІНІСТЕРСТВО ОСВІТИ І НАУКИ, МОЛОДІ ТА СПОРТУ УКРАЇНИ НАЦІОНАЛЬНИЙ ТЕХНІЧНИЙ УНІВЕРСИТЕТ УКРАЇНИ «КИЇВСЬКИЙ ПОЛІТЕХНІЧНИЙ ІНСТИТУТ»**

**Фесечко В.О., Худякова Л.О., Сташкевич В.П.**

### **МЕТОДИЧНІ ВКАЗІВКИ ДО ЛАБОРАТОРНИХ РОБІТ ПО КУРСУ «ЦИФРОВА СХЕМОТЕХНІКА»**

**для студентів факультету електроніки будь-якої форми навчання**

### **УКРАЇНА МІНІСТЕРСТВО ОСВІТИ І НАУКИ, МОЛОДІ ТА СПОРТУ УКРАЇНИ НАЦІОНАЛЬНИЙ ТЕХНІЧНИЙ УНІВЕРСИТЕТ УКРАЇНИ «КИЇВСЬКИЙ ПОЛІТЕХНІЧНИЙ ІНСТИТУТ»**

**Фесечко В.О., Худякова Л.О., Сташкевич В.П.**

#### **МЕТОДИЧНІ ВКАЗІВКИ ДО ЛАБОРАТОРНИХ РОБІТ ПО КУРСУ «ЦИФРОВА СХЕМОТЕХНІКА»**

**для студентів факультету електроніки будь-якої форми навчання**

> **Затверджено на засіданні кафедри фізичної та біомедичної електроніки Протокол № 22 від 16.05.12р**

#### **Київ КПІ 2012**

Фесечко В. О. методичні вказівки до лабораторних робіт з курсу «Цифрова схемотехніка» для студентів факультету електроніки усіх форм навчання /В. О. Фесечко, Л. О. Худякова, В. П. Сташкевич.-К.:НТУУ «КПІ», 2012.- 65 с.

> *Гриф надано Вченою радою ФЕЛ НТУУ «КПІ» (протокол № 05/12\_ від \_\_29.05\_\_\_\_\_\_2012р)*

*Затверджено на засіданні кафедри фізичної та біомедичноїеэлектроніки (протокол № 22 від 16.05.12*)

# Навчально-методичне видання

# ЦИФРОВА СХЕМОТЕХНІКА

Методичні вказівки до лабораторних робіт по курсу «Цифрова схемотехніка» для студентів факультету електроніки будь-якої форми навчання

Автори: Володимир Опанасович Фесечко, канд. техн. наук, проф. Людмила Олександрівна Худякова, ст. викладач Володимир Пилипович Сташкевич, зав. лабораторії

Відповідальний

редактор В. І. Тимофєєв, доктор техн. наук, проф.

Рецензент О. В. Борисов, канд. техн. наук, проф.

За редакцією авторів

# ЗМІСТ

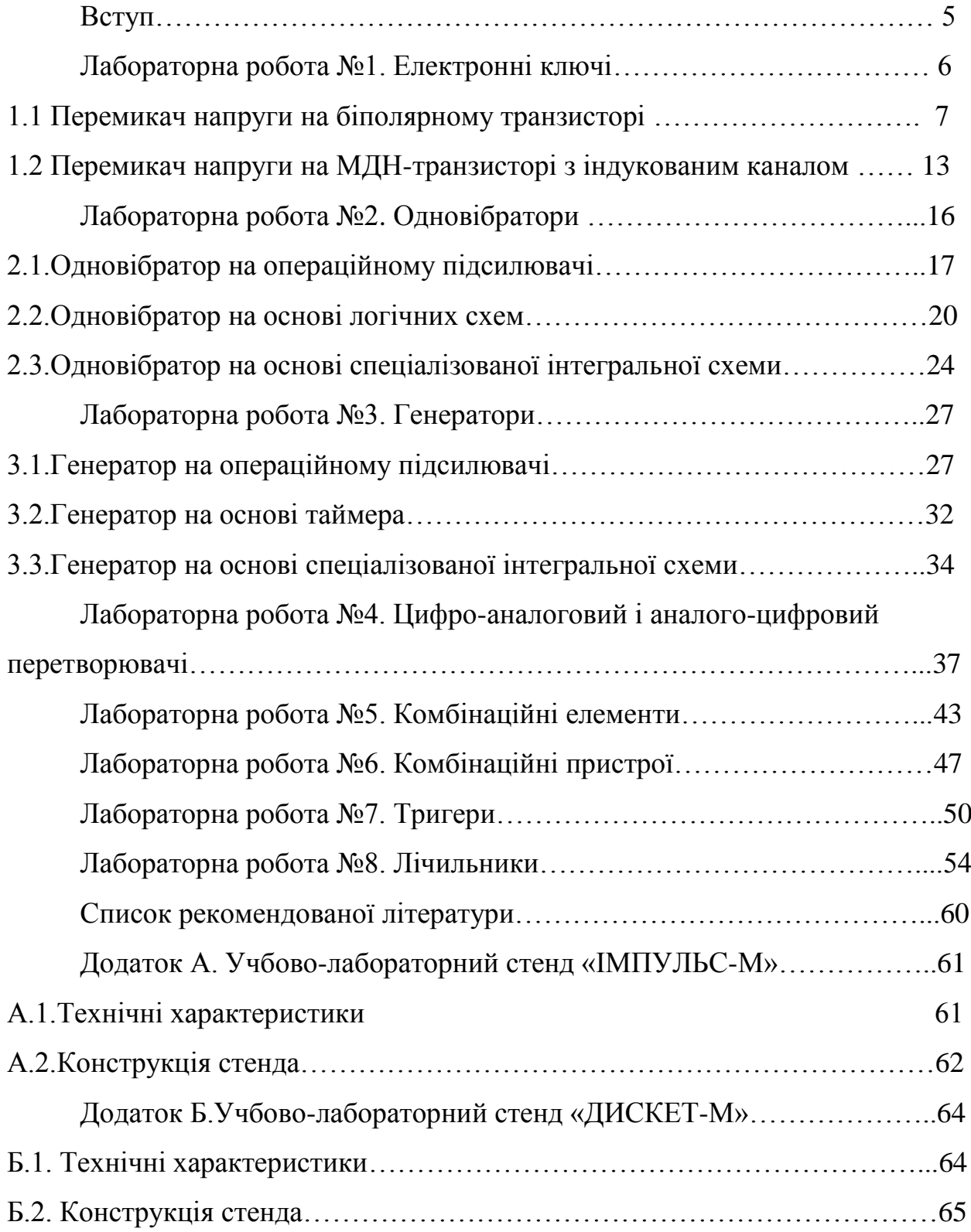

#### Вступ

Швидкий розвиток сучасної мікроелектроніки і, зокрема, цифрової схемотехніки супроводжується вдосконаленням в цю область все більш широкого кола розробників нових функціональних вузлів, пристроїв і систем, а також користувачів компонентної бази і традиційних схемотехнічних рішень в нових прикладних сферах застосування. При цьому фахівцеві в області цифрової схемотехніки необхідно бути кваліфікованим спеціалістом в способах математичного опису функціонування цифрових схем на логічному і електричному рівнях, знати сучасну компонентну базу цифрової схемотехніки та переважні області її застосування, вільно орієнтуватися в промислових серіях інтегральних мікросхем і перспективах їх подальшого вдосконалення, володіти методами побудови структур цифрових пристроїв і систем.

Методичні вказівки містять опис лабораторних робіт з курсу «Основи схемотехніки» розділи «Цифрова схемотехніка» і «Пристрої цифрової електроніки», що викладається студентам факультету електроніки, а також студентам відповідних спеціальностей заочного факультету. Основною метою даного циклу лабораторних робіт є закріплення теоретичних знань, отриманих студентами при вивченні лекційного матеріалу, принципів побудови функціональних вузлів цифрової схемотехніки.

#### **ЛАБОРАТОРНА РОБОТА №1**

#### **ЕЛЕКТРОННІ КЛЮЧІ**

 Електронний ключ - основна функціональна ланка дискретної схемотехніки, який призначений для перемикання струмів або потенціалів в навантаженні. Комбінації електронних ключів дозволяють реалізувати будьякі перемикальні функції в пристроях автоматики та обчислювальної техніки.

 В якості елементів перемикачів електронних ключів широко використовуються напівпровідникові діоди, біполярні і польові транзистори, тиристори й оптронні пари, що працюють в режимі великого сигналу з яскраво вираженими нелінійними властивостями.

 Показники якості електронного ключа - провідність ключа в закритому і відкритому стані, чутливість до керуючого сигналу і завадостійкість, температурна стабільність, потужність, що віддається в навантаження, швидкодія.

Електронні ключі характеризуються такими основними параметрами:  $U^0$ <sub>1</sub>,  $U^1$ 1 - граничні рівні нульового та одиничного вхідних сигналів;  $U_{\text{nop}}$  порогова напруга;  $U^0$ <sub>2мах</sub>,  $U^1$ <sub>2min</sub> - граничні рівні нульового та одиничного вихідних сигналів;  $P^0$ ,  $P^1$  - потужність, яка споживається від джерела напруги живлення при нульовій та одиничній напрузі на виході;  $t^{01}$ <sub>з.р</sub>,  $t^{10}$ <sub>з.р</sub> - тривалість затримки поширення сигналу через електронний ключ при перемиканні вихідного потенціалу відповідно з нульового стану в одиничне та навпаки;  $t^{01}$ <sub>ф</sub>,  $t^{10}$ <sub>ф</sub> - тривалість фронту наростання і спадання вихідного імпульсу.

В лабораторну роботу № 1 «Ключі на транзисторах» входять:

1.1 Перемикач напруги на біполярному транзисторі (рис.1.1) .

1.2 Перемикач напруги на МДН-транзисторі з індукованим каналом (рис.1.1).

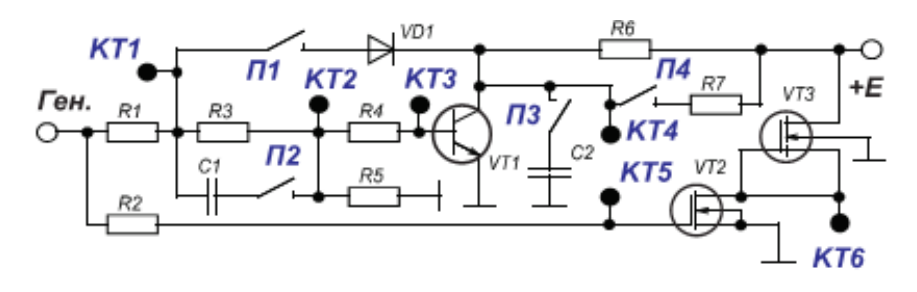

рис.1.1

#### **1.1. ПЕРЕМИКАЧ НАПРУГИ НА БІПОЛЯРНОМУ ТРАНЗИСТОРІ**

 Мета роботи - дослідити статичні та динамічні характеристики електронного ключа на біполярному транзисторі (БТ), який ввімкнений за схемою із загальним емітером, і схемних методів покращення його параметрів.

#### **Опис лабораторної установки**

В лабораторну установку входять: універсальний лабораторний стенд «ІМПУЛЬС - М», генератор імпульсів Г5-54 і осцилограф С1-55.

 Досліджуваний електронний перемикач напруги зібраний на транзисторі VТ n-р-n типу ВС 846В (рис. 1.2), який ввімкнено за схемою із загальним емітером.

За відсутності вхідного імпульсу від генератора  $\Gamma_1$  (U<sub>1</sub> = 0 B) транзистор розімкнутий, так як  $U_{e6}$  менше  $U_{\text{nop}}$ . На колекторі транзистора VT<sub>1</sub> встановлюється високий потенціал  $U^1{}_2 = E_k \approx +5$  В. При подачі на вхід ключа від генератора  $\Gamma_1$  позитивного імпульсу, амплітуда якого перевищує порогову напругу ключа, транзистор переходить в активний режим, а потім в режим насичення. На його колекторі (виході ключа) встановлюється низький потенціал  $U^0$ <sub>2</sub> = U<sub>кн</sub>  $\approx$  0. Перехідні процеси відкривання та замикання транзистора залежать від параметрів вхідного сигналу, параметрів і схемної реалізації електронного ключа. Досліджувана схема дозволяє визначити

вплив колекторного опору  $R_k = R_6$  або  $R_k = \frac{R_6 \cdot R_7}{R_6 + R_7}$  на статичні і динамічні параметри електронного ключа, ємності навантаження С<sub>2</sub> на динамічні параметри, ємності прискорюючого конденсатора  $C_1$  і нелінійного зворотного зв'язку через діод VD<sub>1</sub> на характер перехідних процесів в транзисторному ключі. В ході дослідження перехідних процесів перемикання транзистора VT<sub>1</sub> виникає необхідність визначення діаграми зміни в часі струму бази транзистора. Для цієї мети в базу транзистора VT<sub>1</sub> включений низькоомний резистор  $R_4$ , напруга на якому може бути проконтрольована в контрольних точках КТ2 і КТЗ лабораторного стенду.

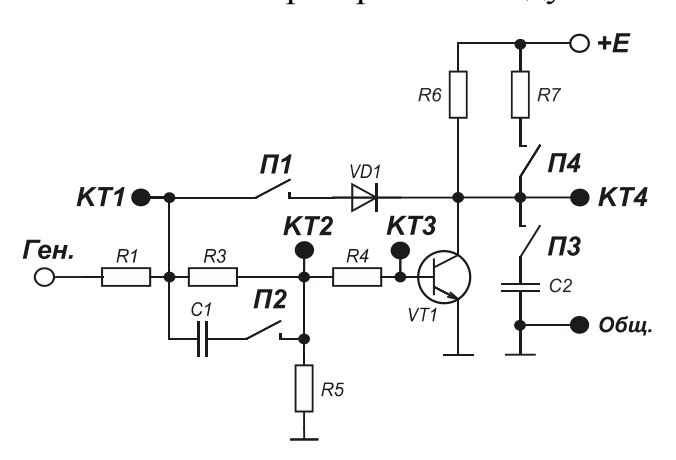

рис. 1.2

#### **Домашнє завдання**

1. Вивчити роботу електронного ключа та його схемних варіантів (з прискорюючим конденсатором, з нелінійним зворотнім зв'язком) в статичному і динамічному режимах. Вивчити призначення компонентів електронного ключа та їх вплив на статичні і динамічні параметри (В.М. Рябенький, В.Я. Жуйков, В.Д. Гулий «Цифрова схемотехніка», 2009р, с.102-121; Ерофеев Ю.Н. «Основы импульсной техники» 1979, с. 82- 101, 125-142; Зубчук В.И., Сигорский В.П., Шкуро А.Н. «Справочник по цифровой схемотехнике», 1990г.).

- 2. Перевірити умови режиму відсічки транзистора VT1 для температури  $T_{\text{opp}}$ = +80<sup>0</sup> C, U<sup>0</sup><sub>1</sub> = 0, якщо при T<sub>окр</sub> = +25<sup>0</sup> C для транзистора BC 846B i  $I_{\kappa 0}$ < 1мкА. Визначити  $U^1$ <sub>2</sub> при  $T_{\text{opp}}$  = +80<sup>0</sup> C i  $R_{\kappa}$  = R<sub>6.</sub>
- 3. Визначити коефіцієнт насичення транзистора VT1 при  $T_{\text{oxp}} = +25^{\circ} C$ ,  $U^0$ <sub>1</sub> = +5В при двох значеннях колекторного опору ( $R_k = R_6$  i  $R_{k}$  =R<sub>6</sub> II R<sub>7</sub>), якщо β = 350-1000.

#### **Робоче завдання**

- 1. Встановити лабораторний стенд «ИМПУЛЬС М» в режим «ЛАБ 1» за допомогою перемикача лабораторних робіт, який знаходиться на задній панелі стенда.
- 2. Ввімкнути кнопку «СЕТЬ» .
- 3. Зняти й побудувати передаточну характеристику *U2 = f (U1)*. За допомогою цієї характеристики визначити статичні параметри ключа  $U^0$ <sub>1max</sub>,  $U^1$ <sub>1min</sub>,  $U^0$ <sub>2</sub>,  $U^1$ <sub>2</sub> при відключених компонентах: діод VD1, конденсатор С1 і опір R7.

 Для цього на вхід ключа необхідно подати позитивний прямокутний імпульс тривалістю *tвх* = 100 мкс з частотою 1 кГц. Змінюючи його амплітуду *U<sup>1</sup>* визначити амплітуду сигналу на виході *U2*. Значення *U0 1max* відповідає найбільшій амплітуді вхідного сигналу, при якій VT1 залишається закритим, а *U<sup>1</sup> 1min* — найменшій амплітуді вхідного сигналу, який забезпечує насичення транзистора VT1.

- 4. Повторити п.3 при підключеному діоді VD1 (натиснути П1)
- 5. Повторити п.3 при підключеному конденсаторі С1 (натиснути П2).
- 6. Повторити п.3 при підключеному резисторі R7 (натиснути П4). Результати вимірювань за пп. 3-5 звести в таблицю 1.1.

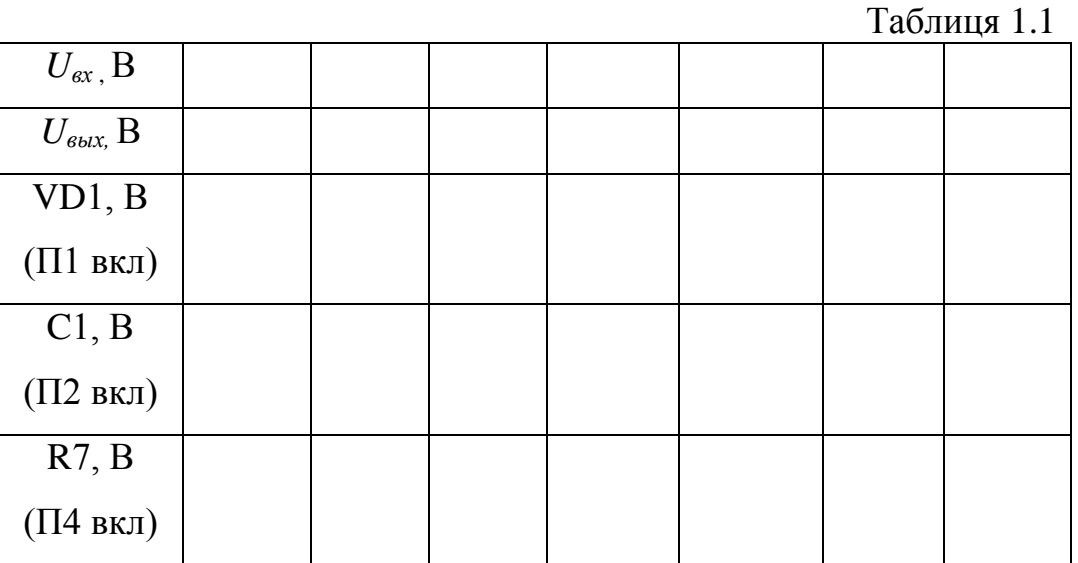

- 7. Визначити перехідну характеристику *U2 (t)* транзисторного ключа при його вмиканні та розмиканні. При цьому VD1, С1, R7, С2 – розімкнені. На вхід ключа треба подати позитивний прямокутний імпульс з амплітудою  $U^I{}_I$  = 5 В, тривалістю  $t\epsilon x = 40$  мкс та частотою 10 кГц. При цьому використати зовнішню синхронізацію осцилографа від генератора прямокутних імпульсів. З урахуванням масштабів замалювати діаграми вхідного *U1(t)* та вихідного *U2(t)* імпульсів. За допомогою осцилографа визначити динамічні параметри ключа *t <sup>01</sup>зд.р., t <sup>10</sup>зд.р., t<sup>01</sup>ф, t<sup>0</sup>*<sup>1</sup>ф (При цьому треба використати на осцилографі масштаб часу, при якому можна найбільш точно визначити параметри).
- 8. Повторити п.7 при підключеному діоді VD1 (натиснути П1).
- 9. Повторити п.7 при підключеному конденсаторі С1 (натиснути П2).
- 10. Повторити п.7 при підключеному конденсаторі С2 (натиснути П3).
- 11. Повторити п.7 при підключеному резисторі R7 (натиснути П4).

*Примітка: Діаграми вихідної напруги по пп. 7-11 побудувати на загальному графіку, динамічні параметри ключа по пп. 7-11 звести в таблицю 1. 2.*

Таблиця 1.2

|                  | $t^{01}$<br>$^{\prime}$ 3 <sub>A.p.</sub> MKC | $\overline{t^{10}}_{3\mu,p, \,MKC}$ | $\overline{t^{01}}_{\varphi, \, MKC}$ | $\overline{t^{10}}_{\Phi}$ MKC |
|------------------|-----------------------------------------------|-------------------------------------|---------------------------------------|--------------------------------|
| $R6$ ( $\Pi$ 1-  |                                               |                                     |                                       |                                |
| $\Pi4$ откл)     |                                               |                                     |                                       |                                |
| V <sub>D</sub> 1 |                                               |                                     |                                       |                                |
| $(\Pi1 BKJ)$     |                                               |                                     |                                       |                                |
| C <sub>1</sub>   |                                               |                                     |                                       |                                |
| $(\Pi 2 B K J)$  |                                               |                                     |                                       |                                |
| R7               |                                               |                                     |                                       |                                |
| (П4 вкл)         |                                               |                                     |                                       |                                |
| C <sub>2</sub>   |                                               |                                     |                                       |                                |
| (П3 вкл)         |                                               |                                     |                                       |                                |

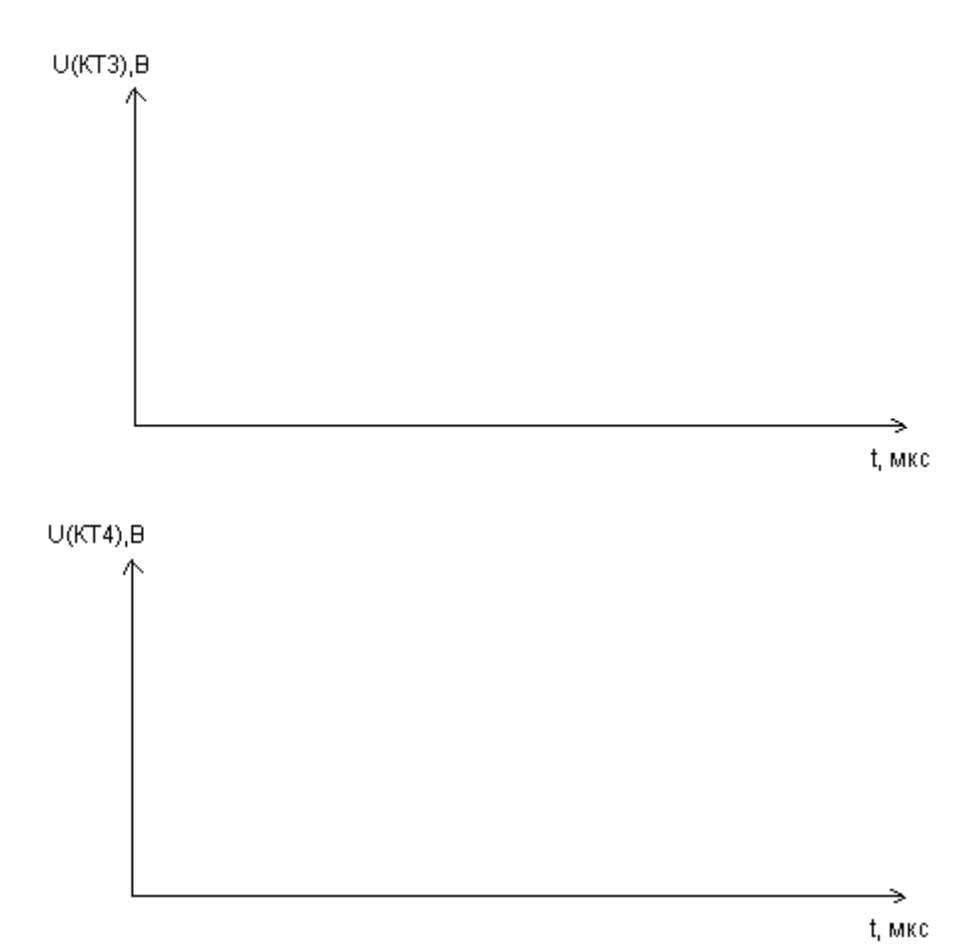

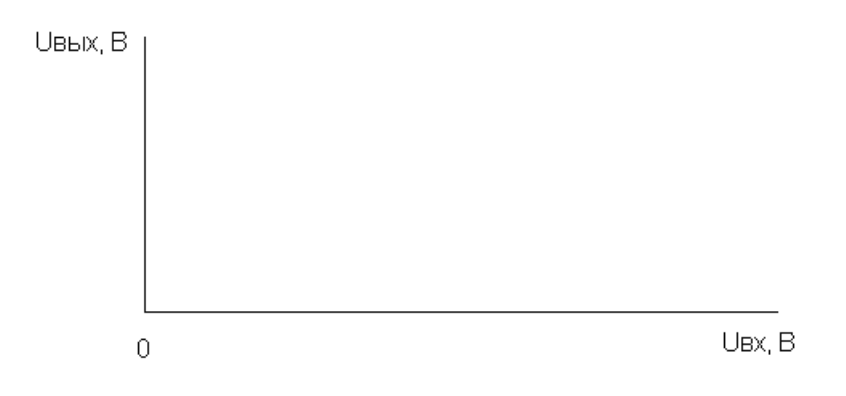

**Висновки**

# **Контрольні питання**

- 1. Що таке коефіцієнт насичення і як він залежить від параметрів компонентів досліджуваної схеми?
- 2. Поясніть вплив нелінійного зворотнього зв'язку на перехідні процеси в ключі.
- 3. Поясніть вплив прискорюючого конденсатора на перехідні процеси в ключі.
- 4. З яких міркувань вибирається оптимальне значення ємності прискорюючого конденсатора?
- 5. Поясніть вплив температури навколишнього середовища на порогову напругу ключа і коефіцієнт насичення транзистора.
- 6. Поясніть вплив ємності навантаження на динамічні параметри ключа.

# **1.2 ПЕРЕМИКАЧ НАПРУГИ НА МДН – ТРАНЗИСТОРІ С ІНДУКОВАНИМ КАНАЛОМ**

Мета роботи - дослідити статичні і динамічні параметри перемикача напруги на МДН - транзисторі з індукованим каналом.

### **Опис досліджуваної схеми**

Досліджуваний перемикач напруги побудований на n-канальному МДН-транзисторі VT2 (рис. 1.3) типу 2N700. У якості його стокового навантаження використовується нелінійний опір транзистора VT3. Резистор R2 обмежує напругу на затворі транзистора VT2.

У початковому стані при  $U^0$ <sub>1</sub> = 0 канал транзистора VT2 не індукований, що відповідає режиму відсічки. На виході ключа (контрольна точка КТ6) формується одиничний рівень сигналу  $U^1{}_2 = E_c \approx +5B$ . Для перемикання транзистора VT2 в активний (тріодний) режим на вхід ключа необхідно подати від генератора Г1 позитивний імпульс, амплітуда якого перевищує значення порогової напруги  $U_{\text{non}}$ транзистора VT2.

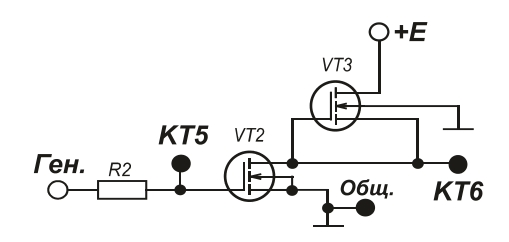

рис 1.3

#### 12 **Домашнє завдання**

- 1. Вивчити роботу перемикача напруги на МДН-транзисторі з індукованим каналом. (В.И. Зубчук, В.П. Сигорский, А.Н. Шкуро «Справочник по цифровой схемотехнике», 1990, с. 68 – 72; В.М. Рябенький, В.Я. Жуйков, В.Д. Гулий «Цифрова схемотехніка», 2009, с.  $102 - 121$ .
- **2.** Розрахувати статичні параметри ключа на МДН-транзисторі  $U^0$ <sub>1max</sub>,  $U^1$ 1min,  $U^0$ <sub>2</sub>,  $U^1$ <sub>2</sub>,  $U_{nop}$ .

### **Робоче завдання**

1. Зняти й побудувати передаточну характеристику  $U_2 = f(U_1)$ . За допомогою цією характеристики визначити статичні параметри ключа  $\operatorname{U}^0$  1 max,  $\operatorname{U}^1$  1 min,  $\operatorname{U}^0$  2,  $\operatorname{U}^1$  2

 Для цього на вхід ключа необхідно подати позитивний прямокутний імпульс тривалістю *tвх* = 100 мкс з частотою 1 кГц. Змінюючи його амплітуду *U<sup>1</sup>* визначити амплітуду сигналу на виході *U2*. Результати звести до таблиці 1.3.

Таблиця 1.3

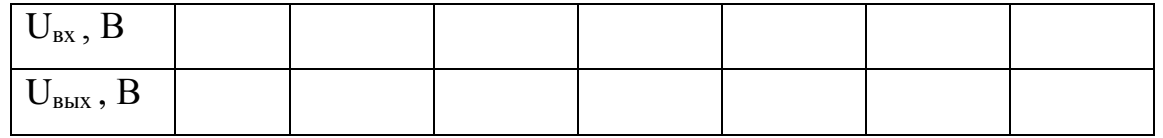

2. Зняти перехідні характеристики ключа при поданні на його вхід імпульсів позитивної полярності з амплітудою  $U^1$ <sub>1</sub> = 5 В та тривалістю *tвх* = 40 мкс з частотою 10 кГц. Зарисувати часові діаграми вхідного *U1(t)* та вихідного *U2(t)* імпульсів*.* 

 *Примітка: Діаграми перехідних характеристик за пп. 1-2 побудувати на загальному графіку.*

3. За допомогою осцилографа визначити динамічні параметри ключа  $t^{01.10}$  $_{\rm ^{3,1\, p.}},\,{\rm t}^{10.01}\,$ <sub>ф</sub> . Результати звести до таблиці 1.4.

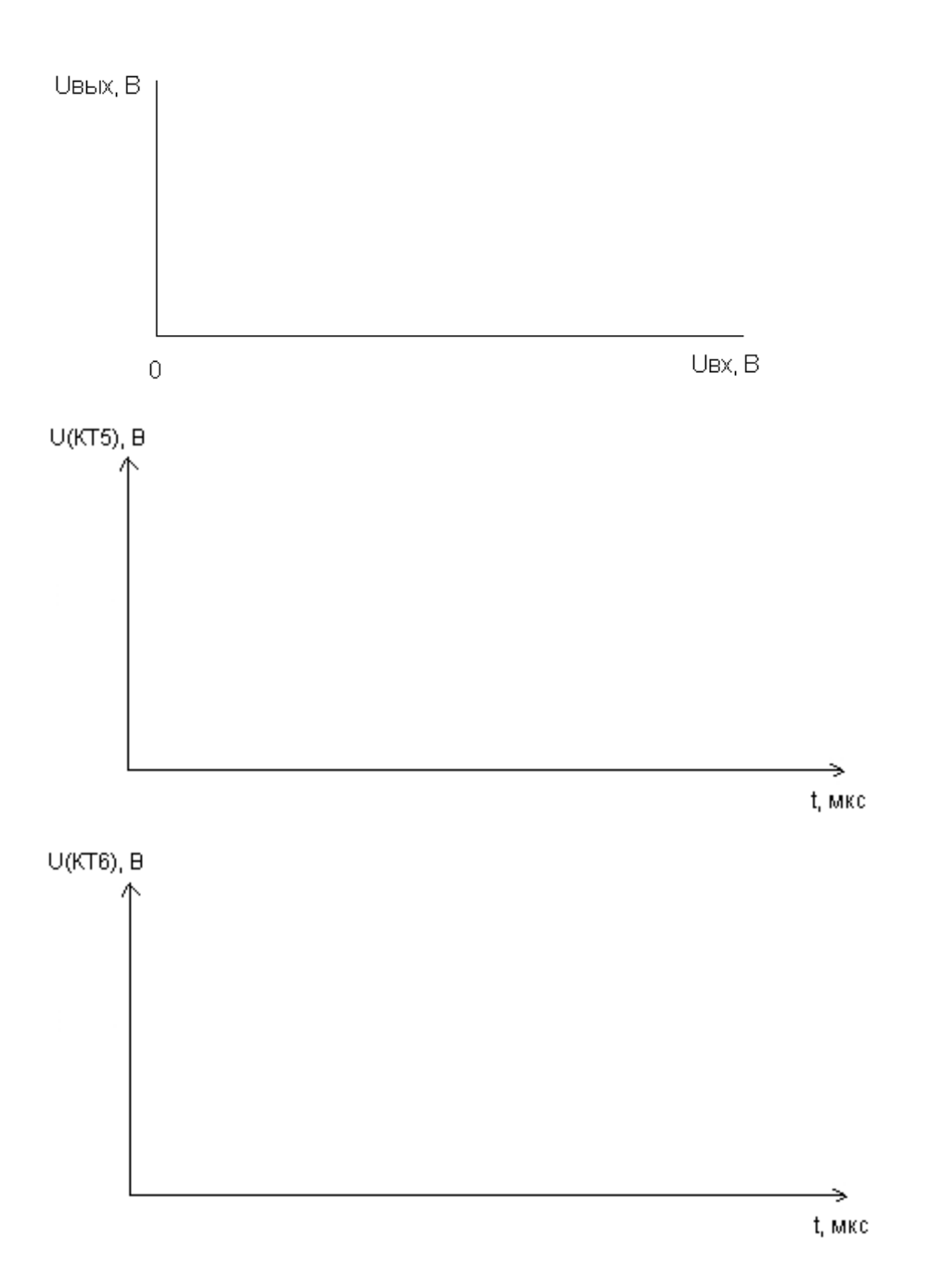

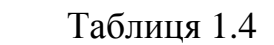

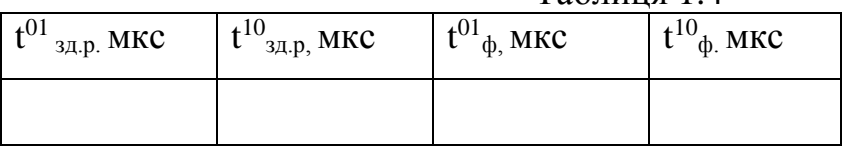

# **Висновки**

#### **Контрольні питання**

- 1. Поясніть принцип роботи перемикача напруги на МДН-транзисторі.
- 2. Поясніть залежність статичних параметрів ключа від температури.
- 3. Поясніть принцип роботи нелінійного опору VT3 (генератора струму)
- 4. Поясніть залежність параметрів генератора струму на МДНтранзисторі від температури.

## **ЛАБОРАТОРНА РОБОТА № 2**

#### **ОДНОВІБРАТОРИ**

Одновібратором називають спускові релаксаційні пристрої з одним стійким і одним квазістійким станом, які у відповідь на зовнішній імпульс генерують вихідний імпульс з необхідними параметрами (полярність, амплітуда  $U_{2m}$ , тривалість  $t_{N}$ ). Одновібратори широко застосовуються в пристроях автоматики як прилади, які задають час функціональним вузлам, формувачі сигналів з фіксованими параметрами, дільники частоти і т.п.

Одновібратори будуються на основі активних компонентів (транзистори, операційні підсилювачі, логічні інтегральні схеми), включених так, що в схемі утворюється позитивний зворотній зв'язок (ПЗЗ). Перехід зі стійкого стану в квазістійкий і назад відбувається лавиноподібно під дією ПЗЗ (регенеративний режим). На етапі релаксації в квазістійкому стані і на етапі відновлення після повернення схеми в стійкий стан ПЗЗ вимикається внаслідок переходу активних компонентів схеми в граничні режими, внаслідок чого перехідні процеси протікають повільніше.

Робота активних компонентів в граничних режимах визначає рівні вихідних сигналів  $U^0$ <sub>2</sub>,  $U^1$ <sub>2</sub> одновібратора, які близькі до потенціалів джерел живлення схеми. Тривалість імпульсу *t<sup>и</sup>* , яка генерується одновібратором, зазвичай задається за допомогою RC ланцюгів, що включаються в ланцюзі зворотного зв'язку. У роботі досліджуються одновібратори на операційному підсилювачі, на логічних елементах і на основі спеціалізованої інтегральної схеми (рис. 2.1).

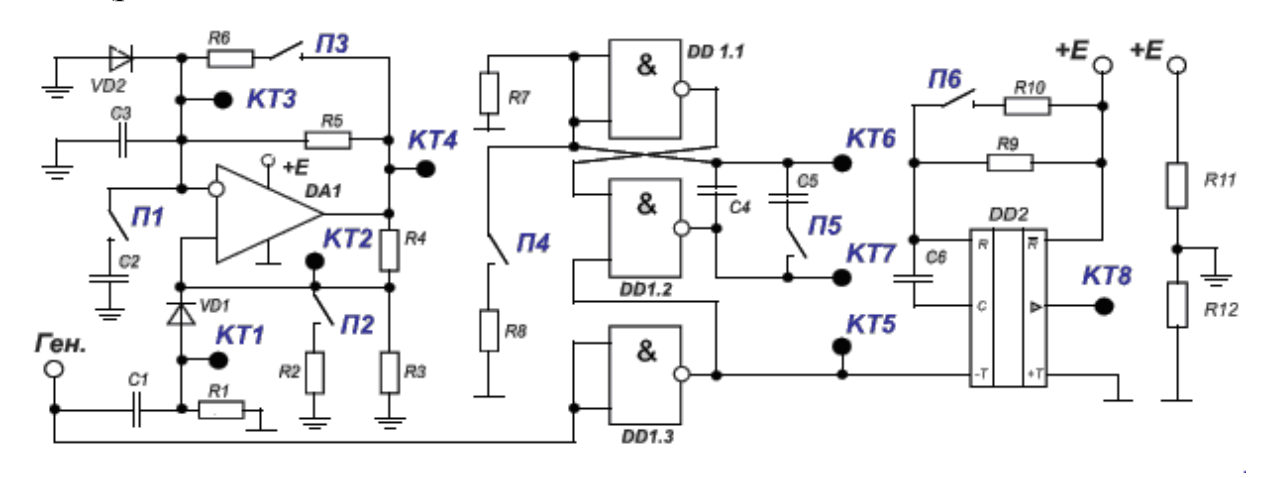

рис 2.1

# **2.1 ОДНОВІБРАТОР НА ОПЕРАЦІЙНОМУ ПІДСИЛЮВАЧІ**

Мета роботи - дослідити принцип роботи і властивості одновібратора на основі операційного підсилювача (ОП), визначити вплив параметрів компонентів схеми на параметри одновібратора.

#### **Опис досліджуваної схеми**

В лабораторну установку входять: універсальний лабораторний стенд «ІМПУЛЬС - М», генератор імпульсів Г5-54, осцилограф С1-55.

Досліджуваний одновібратор побудований на основі операційного підсилювача ДА1 типу LM 224 (рис.2.2). Операційний підсилювач охоплений резистивним ПЗЗ (R4, R3, R2) і резистивно-ємнісним НЗЗ (R5, R6, C2, C3). НЗЗ запізнюється в порівнянні з ПЗЗ і тому НЗЗ є ланцюгом одновібратора, який задає час. Діод VD2 забезпечує загальмований стан схеми, в якому ОУ перебуває в режимі негативного обмеження. Вхідні імпульси надходять на ОУ через диференційний ланцюг R1, C1 і діод VD1. У схемі використовується ОУ з однополярним живленням 5В. Для правильної його роботи потрібна віртуальна земля, яку можна отримати, застосовуючи дільник напруги на резисторах R11, R12.

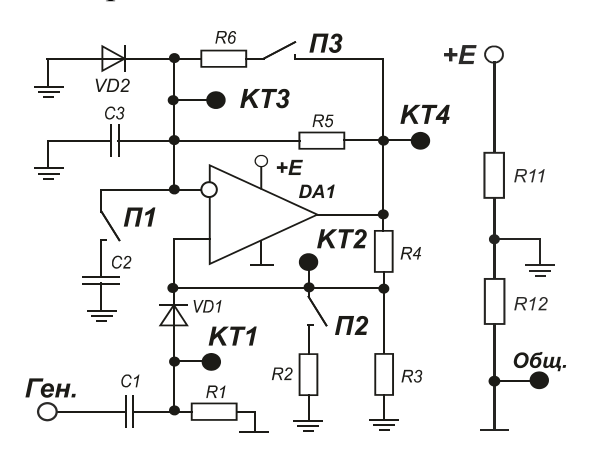

мал 2.2

#### **Домашнє завдання**

- 1. Вивчити роботу одновібратора на основі ОУ (В.И. Зубчук, В.П. Сигорский, А.Н. Шкуро «Справочник по цифровой схемотехнике», 1990; В.М. Рябенький, В.Я. Жуйков, В.Д. Гулий «Цифрова схемотехніка», 2009).
- 2. Визначити тривалість вихідного імпульсу одновібратора для чотирьох значень постійної часу (перемикачі П1 та П3) ланцюга НЗЗ.
- 3. Визначити найбільший час відновлення одновібратора.

#### **Робоче завдання**

- 1. Встановити лабораторний стенд «ИМПУЛЬС М» в режим «ЛАБ2» за допомогою перемикача лабораторних робіт, який знаходиться на задній панелі стенда.
- 2. Натиснути кнопку «СЕТЬ»
- 3. Визначити амплітуду U<sub>1m</sub> та тривалість t<sub>вх</sub> вхідного імпульсу додатної

полярності, що забезпечує стійкий запуск одновібратора з частотою 1 кГц. Результати звести в таблицю 2.1 та побудувати графік  $U_1(t)$ .

4. Зняти і побудувати часові діаграми роботи одновібратора (виводи КТ1, КТ2, КТ3, КТ4) для вхідного імпульсу мінімальної тривалості.

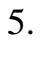

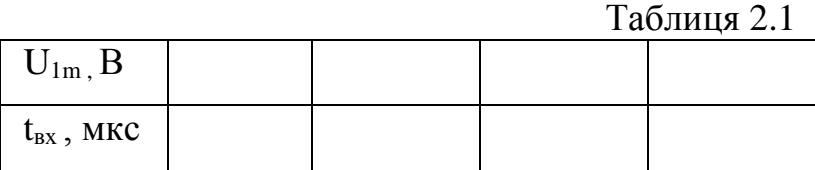

 $U1(t)$ ,  $B$ 

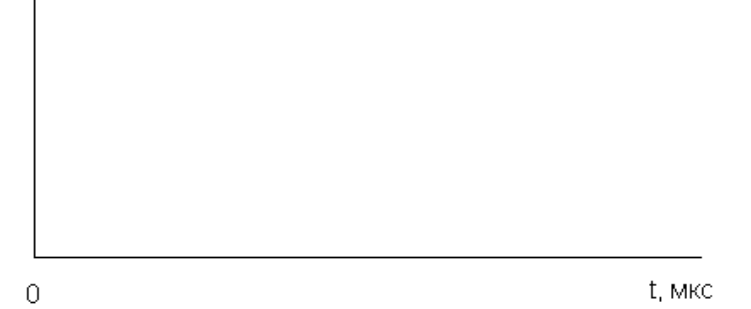

*Примітка: при роботі необхідно використовувати зовнішню синхронізацію осцилографа.*

- 6. За часовими діаграмами визначити параметри вихідного імпульсу  $U^0$ <sub>2</sub>,  $\mathbf{U^1}_2$  ,  $\mathfrak{t^{10}_{\phi}}$  ,  $\mathfrak{t^{01}_{\phi}}$  ,  $\mathfrak{t_u}$  .
- 7. Визначити тривалість вихідного імпульсу одновібратора для можливих комбінацій ланцюга, який задає час. Отримані результати порівняти з розрахунковими і звести в таблицю 2.2.
- 8. Дослідити вплив коефіцієнта передачі ланцюга ПЗЗ (перемикач П2) на тривалість вихідного імпульсу при максимальній  $\tau$  = RC ланцюга Н33.

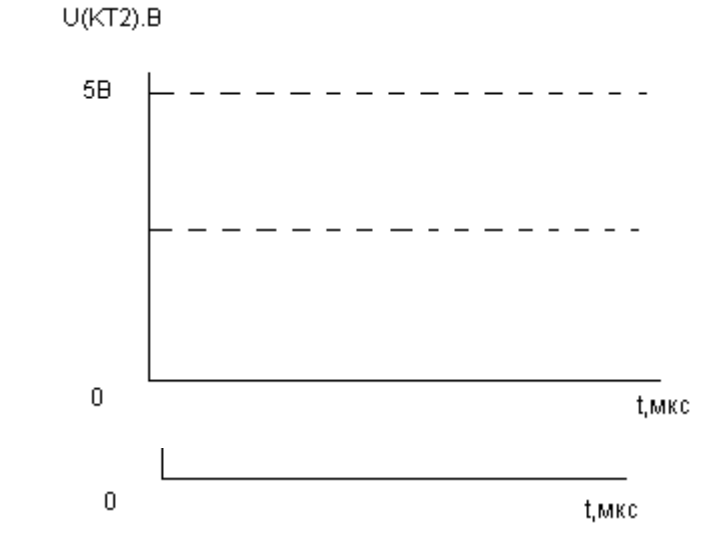

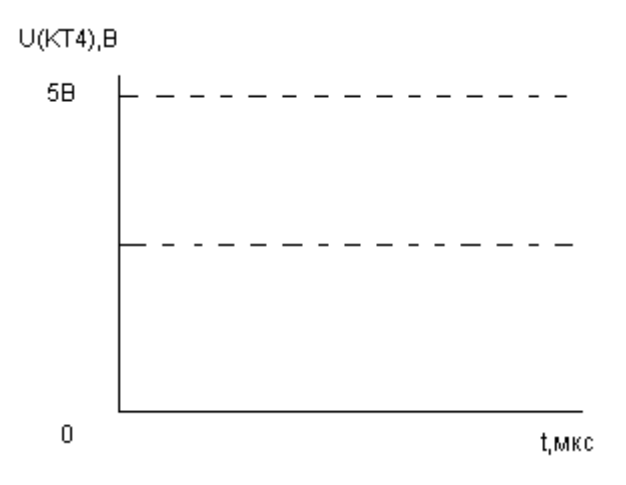

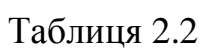

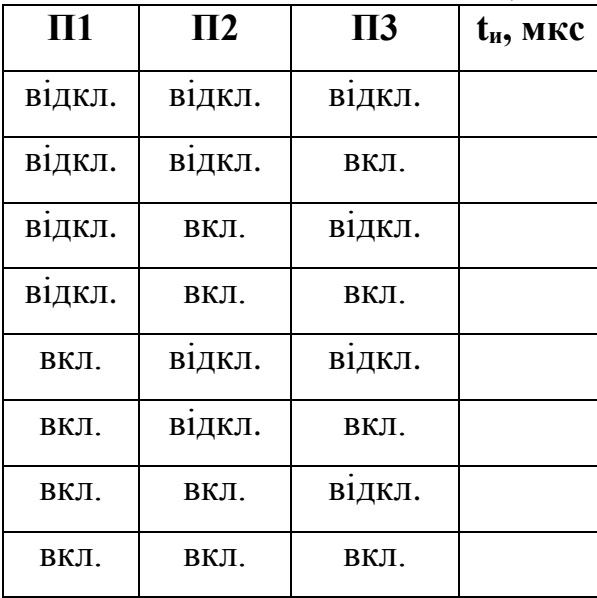

# 19

# **Висновки**

#### **Контрольні питання**

- 1. Поясніть залежність тривалості імпульсу від опору і ємності в ланцюзі НЗЗ.
- 2. Як можна схематично зменшити час відновлення одновібратора?
- 3. Поясніть вплив коефіцієнта передачі ланцюга ПЗЗ на тривалість вихідного імпульсу.
- 4. Від чого залежать тривалості фронтів  $t^{10}$ <sub>ф</sub>,  $t^{01}$ <sub>ф</sub> вихідного імпульсу?

### **2.2 ОДНОВІБРАТОР НА ОСНОВІ ЛОГІЧНИХ СХЕМ**

Мета роботи - дослідити принцип роботи і властивості одновібратора на основі логічних схем (ІС) типу І-НІ, визначити залежність параметрів одновібратора від компонентів схеми.

#### **Опис досліджуваної схеми**

Досліджуваний одновібратор побудований на основі логічних ІС DD1 (рис.2.3) типу CD4011, що реалізують логічну функцію І-НІ. Для запуску на схему слід подати короткий позитивний імпульс. Після вентиля DD1.3, що виконує функцію інвертора, імпульс надходить на запуск одновібратора, побудованого на вентилях DD1.1, DD1.2. Вентилі DD1.1, DD1.2 замкнуті

ємнісним (С4, С5) та безпосередніми зв'язками в контур, в якому діє ПЗЗ. Тимчасові параметри одновібратора визначаються RC ланцюгом з R7, R8, C4, C5, комутованих перемикачами П4 і П5.

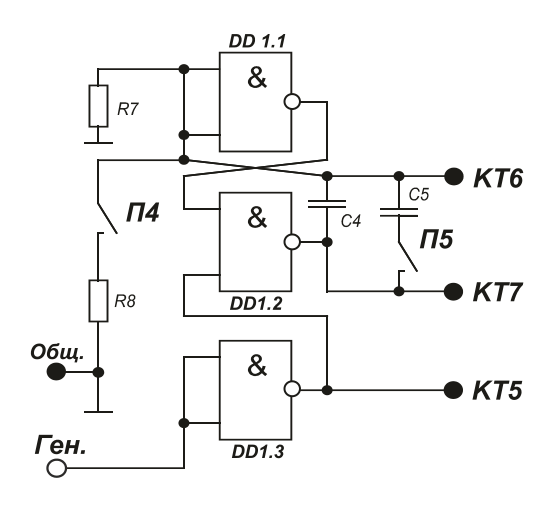

рис 2.3

#### **Домашнє завдання**

- 1. Вивчити роботу одновібратора на основі логічних ІС (В.И. Зубчук, В.П. Сигорский, А.Н. Шкуро «Справочник по цифровой схемотехнике», 1990; В.М. Рябенький, В.Я. Жуйков, В.Д. Гулий «Цифрова схемотехніка», 2009).
- 2. Визначити тривалість вихідного імпульсу одновібратора для чотирьох значень постійної часу (перемикачі П4 і П5) ланцюга ПЗЗ. При цьому подати  $U_{\text{bx}} = 5 B$ .

### **Робоче завдання**

1. Зняти і побудувати часові діаграми роботи (виводи КТ5, КТ6, КТ7). Для цього на вхід необхідно подати позитивний імпульс з амплітудою  $U_{1m} = 2,8...4B$ , тривалістю  $t_{Bx} = 1$  мкс та частотою 1 кГц. Використати зовнішню синхронізацію осцилографа.

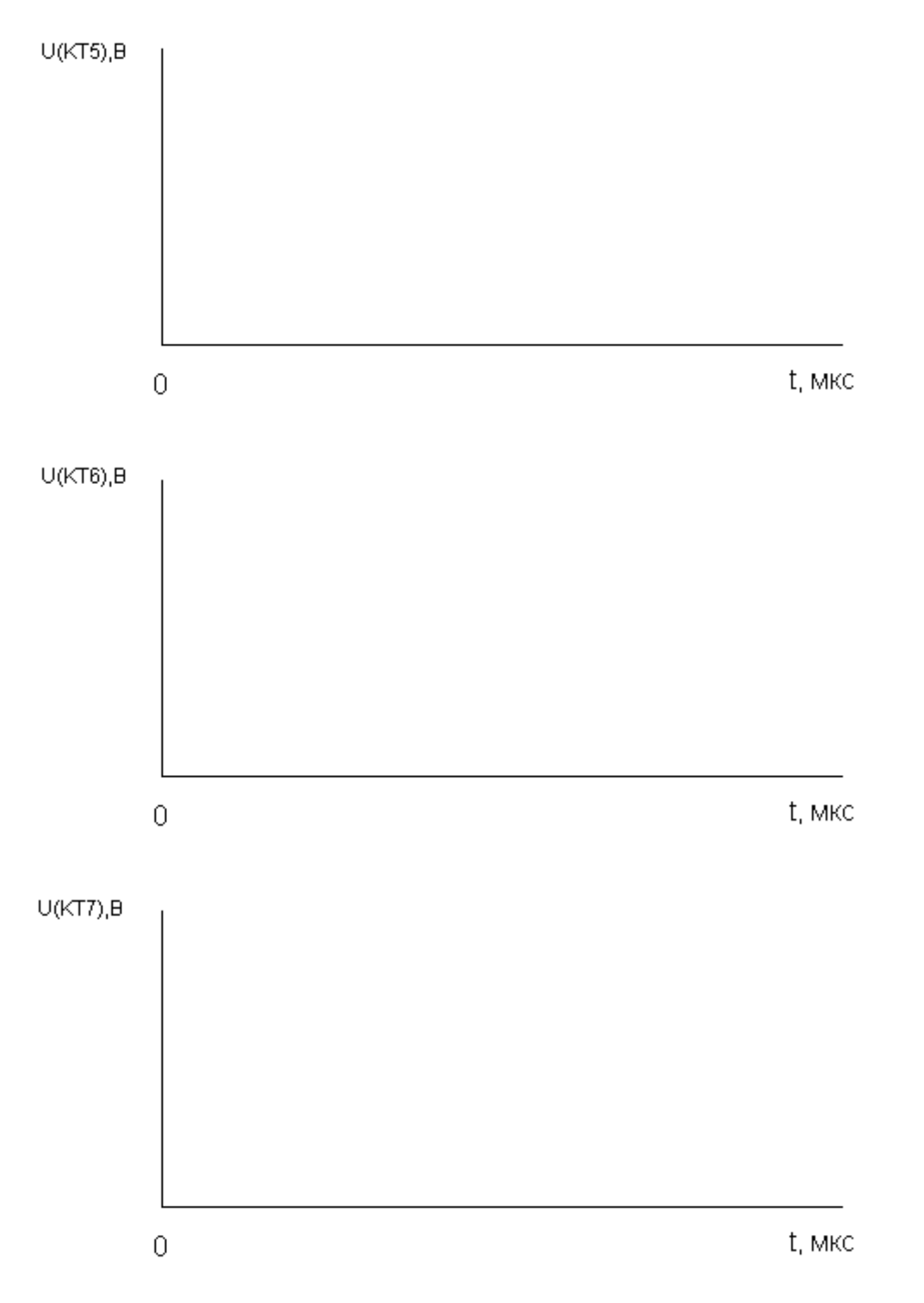

- 2. За часовими діаграмами вихідних імпульсів визначити параметри  $U^0$ <sub>2</sub>,  $U^1$ <sub>2</sub>,  $t^{10}$ <sub>φ</sub>,  $t^{01}$ <sub>φ</sub>,  $t_{\text{M}}$  (таблица 2.3).
- 3. Визначити тривалість вихідних імпульсів одновібратора для можливих комбінацій ланцюга, який задає час (таблиця 2.4). Отримані результати порівняти з розрахунковими.

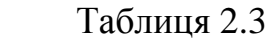

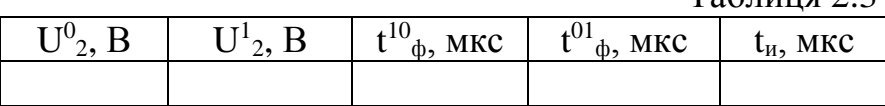

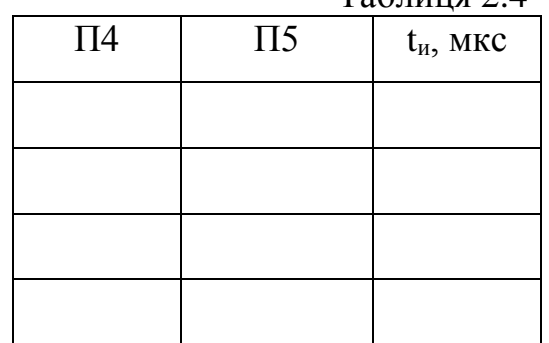

 $Ta6$ пина 2.4

#### **Висновки**

### **Контрольні питання**

- 1. Чим обмежений опір R7?
- 2. Поясніть процеси регенеративного перемикання станів одновібратора.
- 3. Чим пояснюється скол вершини імпульсу на виході вентиля DD1.2?
- 4. Як тривалість вихідного імпульсу залежить від температури навколишнього середовища?

# **2.3 ОДНОВІБРАТОР НА ОСНОВІ СПЕЦІАЛІЗОВАНОЇ ІНТЕГРАЛЬНОЇ СХЕМИ**

Мета роботи - дослідити принцип роботи і властивості одновібратора на основі спеціалізованої ІС типу СD4098, визначити залежність параметрів одновібратора від компонентів схеми.

#### **Опис досліджуваної схеми**

Досліджуваний одновібратор побудований на основі спеціалізованої ІС DD2 типу CD4098 (рис.2.4). Для запуску на схему слід подати короткий позитивний імпульс. Часові параметри одновібратора визначаються RC ланцюгом з R9, R10, C6, яка комутується перемикачем П6.

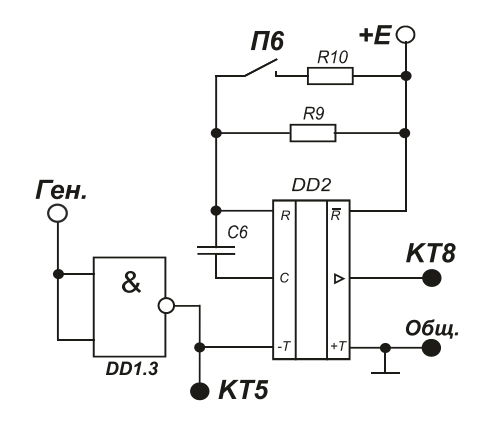

рис 2.4

#### **Робоче завдання**

1. Зняти і побудувати часові діаграми роботи (точки КТ5, КТ8). Для цього на вхід необхідно подати позитивний імпульс з амплітудою  $U_{1m} = 5 B$ , тривалістю  $t_{bx} = 1$  мкс та частотою 1 кГц. Використовувати зовнішню синхронізацію осцилографа.

**U(KT5), B** 

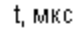

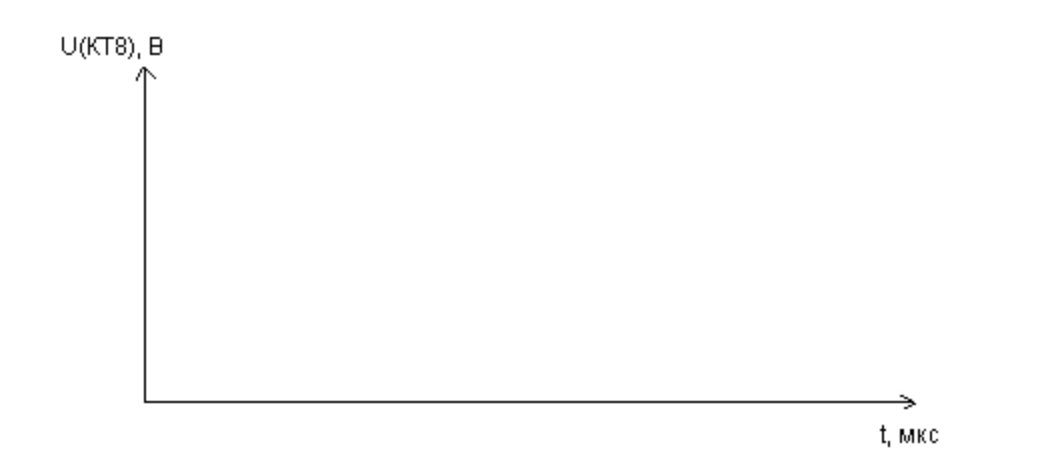

- 2. За часовими діаграмами вихідних імпульсів визначити параметри  $\mathrm{U}^0_2$ ,  $U^1{}_2$ ,  $t^{10}{}_{\phi}$ ,  $t^{01}{}_{\phi}$ ,  $t_{\mu}$ . Результати звести у таблицю 2.5.
- 3. Визначити тривалість вихідних імпульсів одновібратора для можливих комбінацій ланцюга, який задає час (таблиця 2.6).

Таблиця 2.5

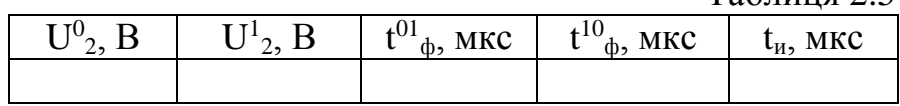

Таблиця 2.6

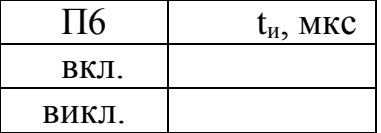

### **Висновки**

- 1. Яка максимальна і мінімальна тривалість вихідного імпульсу?
- 2. Як тривалість вихідного імпульсу залежить від температури навколишнього середовища?

# **ЛАБОРАТОРНА РОБОТА № 3**

### **ГЕНЕРАТОРИ**

Генератори - автоколивальні пристрої, що генерують послідовність імпульсів, з амплітудою  $U_{2m}$ , частотою  $f_r$  і скважністю Q, які задаються параметрами електронних компонентів, які входять в схему.

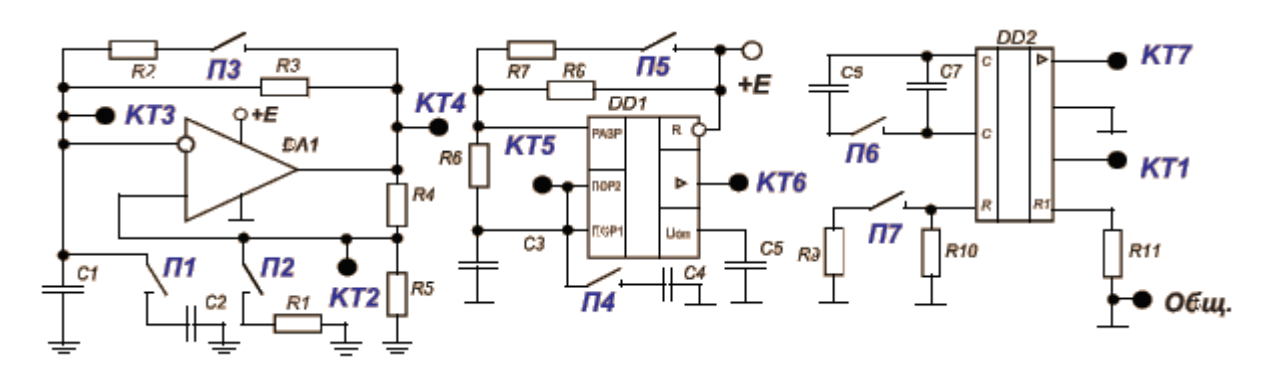

рис 3.1

#### **3.1 Генератор на операційному підсилювачі**

Мета роботи - дослідити принцип роботи і властивості генератора на основі операційного підсилювача (ОП), визначити вплив параметрів компонентів схеми на параметри генератора.

#### **Опис досліджуваної схеми**

Досліджуваний генератор (рис.3.2) побудований на основі операційного підсилювача DA1 типу LM224. Операційний підсилювач (ОП) охоплений резистивним ПЗЗ (резистори R4, R5, R1) і резистивноємнісним НЗЗ (R2, R3, C1, C2). Під дією ПЗЗ схема регенеративно перемикається в одне з двох можливих квазістійких станів, в яких ОП перебуває в режимі обмеження. Швидкість перезаряду конденсаторів ланцюга НЗЗ залежить від перемикачів П1 і П3, а рівень перезаряду – від перемикача П2.

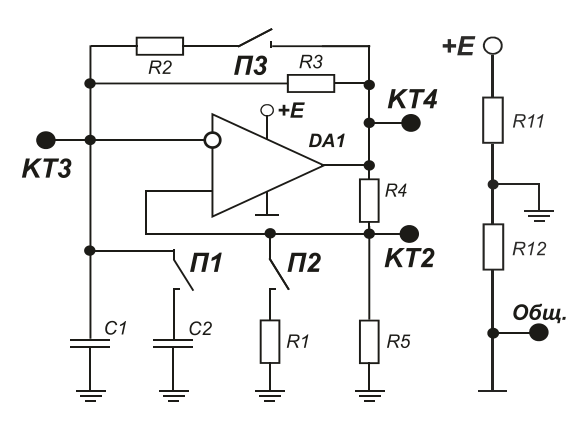

рис. 3.2

#### **Домашнє завдання**

- 1. Вивчити роботу генератора на основі ОП (Захаров В.К., Лыпарь Ю.И. «Электронные устройства автоматики и телемеханики», 1984, с. 314-317).
- 2. Визначити частоту і скважність вихідних імпульсів генератора для чотирьох варіантів ланцюга, який задає частоту: R2, R3, C1, C2 (перемикачі П3, П1) при двох значеннях коефіцієнта передачі ПЗЗ (П2).

### **Робоче завдання**

- 1. Встановити лабораторний стенд «Импульс-М» в режим «ЛАБ3» за допомогою перемикача лабораторних робіт, який знаходиться на задній панелі стенда.
- 2. Натиснути кнопку «СЕТЬ».
- 3. Зняти і побудувати часові діаграми роботи генератора (контрольні точки КТ2, КТ3, КТ4) для максимальної частоти генерації.

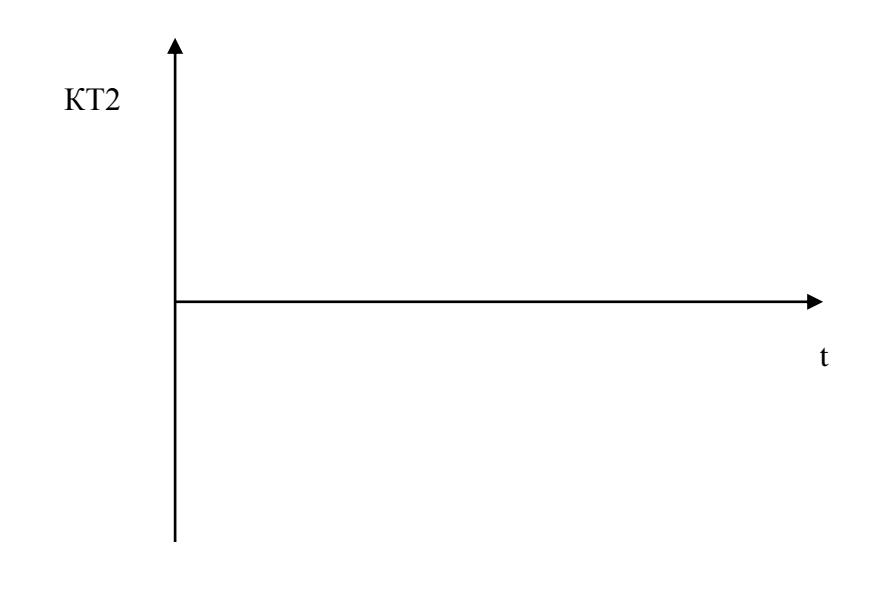

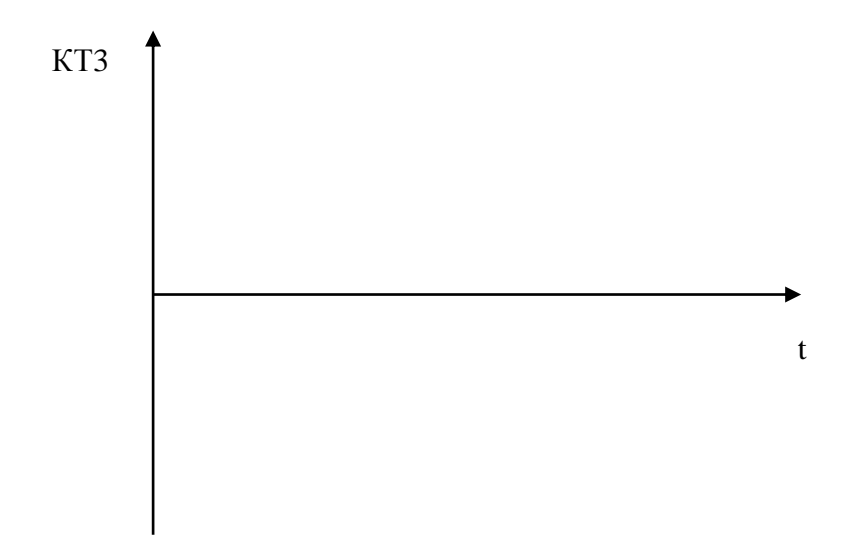

![](_page_30_Figure_0.jpeg)

*Примітка: при роботі необхідно використовувати зовнішню синхронізацію осцилографа вихідним імпульсом генератора (КТ4)*

- 4. По часових діаграмах визначити параметри генератора:  $U^0{}_2$ ,  $U^1{}_2$ ,  $t^{01}{}_{\phi}$ ,  $t^{10}$ <sub>φ</sub>, T<sub>1</sub>, T<sub>2</sub>, Q = T<sub>1</sub> / (T<sub>1</sub> + T<sub>2</sub>), де T<sub>1</sub> - тривалість позитивного напівперіода та частоту  $f_r = 1 / (T_1 + T_2)$ . Результати звести до таблиці 3.1.
- 5. Визначити частоту генерації та скважність вихідних імпульсів генератора для чотирьох варіантів ланцюга, який задає частоту (П1, і П3) при двох значеннях коефіцієнтів передачі в ланцюзі ПЗЗ (П2). Результати звести до таблиці 3.2 та 3.3 відповідно. Порівняти отримані результати з розрахунковими.

Таблиня 3.1

![](_page_30_Picture_169.jpeg)

![](_page_31_Picture_164.jpeg)

![](_page_31_Picture_165.jpeg)

![](_page_31_Picture_166.jpeg)

![](_page_31_Picture_167.jpeg)

*Примітка: положення перемикачів П1 - П3 в відключеному стані відповідає «0». а у включеному - «1».*

### **Висновки**

# **Контрольні питання**

- 1. Умова генерації електричних коливань.
- 2. Поясніть принцип роботи генератора.
- 3. Поясніть залежність частоти генерації від опору і ємності ланцюга НЗЗ.
- 4. Поясніть вплив коефіцієнта передачі в ланцюзі ПЗЗ на частоту генерації.
- 5. Як можна схематично поставити довільну скважність вихідних імпульсів?
- 6. Від чого залежить тривалість фронтів,  $t^{01}_{\phi}$ ,  $t^{10}_{\phi}$  вихідних імпульсів?

#### **3.2 Генератор на основі таймера**

Мета роботи - дослідити принцип роботи і властивості генератора на основі таймера, визначити вплив параметрів компонентів схеми на параметри генератора.

#### **Опис досліджуваної схеми**

Досліджуваний генератор побудований на основі інтегрального таймера DD1 типу TS555 (рис. 3.3).

При включенні конденсатор С3 заряджається через резистори R6 і R7 до рівня 2/3 Uп . При цьому на виході таймера (КТ6) встановиться напруга логічної «1». При перевищенні цієї напруги спрацьовує внутрішня схема управління таймера, яка з'єднує контакт «РАЗР» із землею і на виході (КТ6) встановлюється рівень логічного нуля. При цьому конденсатор С3 буде розряджатися через резистор R6. При досягненні напруги на конденсаторі С3 рівня 1/3 U<sub>n</sub> спрацьовує внутрішня схема управління таймера, яка встановлює вихід таймера (КТ6) в стан логічної одиниці і від'єднує контакт «РАЗР» від землі. Конденсатор С3 знову заряджається через резистори R6 і R7 до рівня 2/3  $U_{\text{n}}$ . Перемикач П5 підключає R8, що дозволяє збільшити швидкість заряду С3, а перемикач П4 підключає С4 паралельно С3.

![](_page_32_Figure_5.jpeg)

рис 3.3

#### **Домашнє завдання**

- 1. Вивчити роботу генератора на основі інтегрального таймера (Г.И. Волович, «Схемотехника аналоговых и аналого-цифровых устройств». М.: Издательский дом «Додэка ХХI», 2005, с. 210-213); (В.М. Рябенький, В.Я. Жуйков, В.Д. Гулий «Цифрова схемотехніка», 2009, с. 703-705).
- 2. Визначити частоту та скважність вихідних імпульсів таймера для чотирьох варіантів ланцюга, який задає частоту, R7, R8, С3, С4 (перемикачі П4, П5)

#### **Робоче завдання**

1. Зняти і побудувати часові діаграми роботи генератора (виводи КТ5, КТ6).

*Примітка: при роботі необхідно використовувати зовнішню синхронізацію осцилографа вихідним імпульсом генератора (КТ6)*

- 2. За часовими діаграмами визначити параметри генератора:  $U^0{}_2$ ,  $U^1{}_2$ ,  $t^{01}$ <sub>ф</sub>,  $t^{10}$ <sub>φ</sub>,  $T_1$ ,  $T_2$ , скважність  $Q = T_1 / (T_1 + T_2)$ , де  $T_1$  - тривалість позитивного напівперіода та частоту  $f_r = 1 / (T_1 + T_2)$ .
- 3. Визначити частоту генерації та скважність вихідних імпульсів генератора для чотирьох варіантів ланцюга, який задає частоту (П4  $i$  П5).

Таблиня 3.4

![](_page_33_Picture_268.jpeg)

![](_page_33_Picture_269.jpeg)

![](_page_33_Picture_270.jpeg)

*Примітка. Положення перемикачів П4 і П5 в відключеному стані відповідає «0». у включеному - «1».*

### **Висновки**

#### **Контрольні питання**

- 1. Поясніть принцип роботи генератора.
- 2. Поясніть залежність частоти генерації від опору і ємності.
- 3. Від чого залежить тривалість фронтів  $t^{01}$ <sub>ф</sub>,  $t^{10}$ <sub>φ</sub> вихідних імпульсів.

# **3.3 Генератор на основі спеціалізованої інтегральної схеми**

Мета роботи - дослідити принцип роботи і властивості генератора на основі спеціалізованої інтегральної схеми, визначити вплив параметрів компонентів схеми на параметри генератора.

#### **Опис досліджуваної схеми**

Досліджуваний генератор побудований на основі інтегральної схеми DD2 типу CD4046, яка являє собою генератор, керований напругою (ГКН). Частота генерації визначається елементами R9, R10, C5, C7.

Перемикач П6 змінює частоту генерації, а П7 - діапазон зміни (регулювання) частоти.

Керуюча напруга ГКН задається регулятором U<sub>вх</sub>, яка знаходиться на передній панелі стенда і контролюється вольтметром в контрольній точці КТ1. Контрольна точка КТ7 підключена до виходу генератора.

![](_page_35_Figure_2.jpeg)

### **Домашнє завдання**

- 1. Вивчити принцип роботи генератора на основі спеціалізованої інтегральної схеми (В.Л. Шило «Популярные цифровые микросхемы», М.1987г., стр. 278 – 283)
- 2. Integrated Circuits catalog. Texas Instruments, 2003, т. 3 стр.124 129.
- 3. Визначити частоту вихідних імпульсів для різних варіантів ланцюга, який задає частоту.

#### **Робоче завдання**

- 1. Зняти і побудувати часову діаграму роботи генератора (КТ7). При цьому встановити регулятором *Uвх* керуючу напругу рівною 2,5 В.
- 2. По часовій діаграмі визначити параметри генератора:  $U^0{}_2$ ,  $U^1{}_2$ ,  $t^{01}{}_{\phi}$ ,  $t^{10}$ <sub>ф</sub>, f<sub>г</sub> Результати дослідів звести до таблиці 3.6.
- 3. Визначити залежність частоти генерації fг від керуючої напруги *Uвх* та коефіцієнт зміни частоти  $K = f_{max}/f_{min}$  для трьох варіантів ланцюга, який задає час (П6, П7). Результати вимірювань звести в таблицю 3.7. Діаграми залежності частоти генерації від керуючої напруги побудувати на загальному графіку в логарифмічному масштабі.

UBX, B

# Таблиця 3.6

![](_page_36_Picture_132.jpeg)

 $f, \Gamma$ ц

Таблиця 3.7

![](_page_36_Picture_133.jpeg)

**Висновки**

# **Контрольні питання**

- 1. Як вплине на вихідний сигнал підключення ємності С6, резистора R9?
- 2. Яка максимальна тривалість імпульсу даного генератора? Чим вона досягається?

#### **ЛАБОРАТОРНА РОБОТА №4**

# **ЦИФРО-АНАЛОГОВИЙ І АНАЛОГО-ЦИФРОВИЙ ПЕРЕТВОРЮВАЧІ**

Цифро-аналогові і аналого-цифрові перетворювачі (ЦАП і АЦП) є основними елементами, що здійснюють перехід від цифрової форми інформаційного сигналу до аналогової і, навпаки, від аналогової до цифрової. Фізична інформація завжди має аналогову форму існування, а цифрова обробка цієї інформації сучасними засобами завжди вимагає цифрової форми подання цієї інформації.

Принцип роботи цифро аналогових перетворювачів заснований на наступному алгоритмі:

$$
U_{_{BHX}} = U_0 \left(\frac{a_1}{2^1} + \frac{a_2}{2^2} + \frac{a_3}{2^3} + \dots + \frac{a_n}{2^n}\right) \tag{1}
$$

де  $U_0$  - величина опорного джерела напруги,  $a_1, a_2, ..., a_n$ - значення розрядів n-розрядного двійкового числа, причому a<sub>1</sub>- старший розряд, *<sup>n</sup> <sup>a</sup>* - молодший розряд.

Наприклад, при  $U_0 = 12.8$  В двійковому числу 1000000 відповідає вихідна напруга ЦАП, рівна

$$
U_{\text{max}} = 12,8(\frac{1}{2} + \frac{0}{4} + \frac{0}{8} + \frac{0}{16} + \frac{0}{32} + \frac{0}{64}) = 6,4B,
$$

тобто одиниці старшого розряду відповідає  $U_{\text{max}} = 6.4B$ . Числу 000001, відповідає напруга  $U_{\text{\tiny\text{\tiny{BHX}}}}$  $U_{_{\rm BHX}} = 12, 8 \cdot \frac{1}{64} = 0, 2B$  $=12, 8 \cdot \frac{1}{64} = 0, 2B$ . Ця напруга є величиною молодшого розряду Uм.р., тобто кроком зміни вихідної напруги.

Коду 111111 відповідає  $U_{\text{max,max}} = 12,6$  В.

Загальна графічна залежність має вигляд ступеневої наростаючої напруги.

Якщо в часі змінювати код двійкового числа, то відповідно буде змінюватися напруга на виході ЦАП.

Структурна організація ЦАП зазвичай відповідає формулі 1. Вона складається з трьох основних блоків: 1 - вагової матриці  $\frac{1}{2}, \frac{1}{2}, \frac{1}{3}$  $\frac{1}{2}, \frac{1}{4}, \frac{1}{8}$  і т.д., що здійснює розподіл напруги, яка є еталонною для перетворення ключових схем, керуючих розрядними значеннями  $a_1 \div a_n$  цифрового коду і суматора, що здійснює загальне підсумовування розрядних складових.

Аналого-цифрові перетворювачі призначені для перетворення аналогової напруги - постійної або змінної в часі в цифровий код. Існує багато схем побудови АЦП, які відрізняються принципом роботи, точністю, швидкодією. У лабораторній роботі досліджується одна з простих схем розгортуючого типу на основі цифро-аналогового перетворювача і компаратора.

Принцип дії схеми полягає у формуванні ступенево-змінної напруги, яка порівнюється з вхідною вимірюваною напругою.

Код, який встановлюється в ЦАП при рівності вхідної вимірюваної напруги і вихідної напруги ЦАП, є результатом роботи всього АЦП. Перетворювачі даного типу мають малу швидкодію і є нестійкими при різких змінах вхідної аналогової напруги.

**Мета роботи** - ознайомитися з принципом побудови і логікою роботи ЦАП і АЦП, визначити основні параметри.

#### **Опис досліджуваної схеми**

Досліджувана схема (рис. 4.1) складається з бінарного лічильника СТ2, ключів, R-2R матриці, компаратора DA1, схеми управління (DD1, VD1-VD3, електронний ключ ЕК), джерела опорної напруги (ДОН) та індикаторів для візуалізації двійкового коду  $2^0$  -  $2^5$ .

Перемикач П1 перемикає режими ЦАП, АЦП, а П2 встановлює лічильник СТ2 в нульовий стан.

При вимкненому П1 схема знаходиться в режимі ЦАП. Імпульси з генератора Г5-54 через замкнутий електронний ключ ЕК надходять на вхід двійкового лічильника СТ2. Вихідний код лічильника відображається індикаторами *2 0 - 2 <sup>5</sup>*і управляє ключами, які підключають резистори матриці R-2R до ДОН. Вихідний сигнал ЦАП (контрольна точка КТ4) спостерігаємо за допомогою осцилографа (циклічний режим) або заміряємо вольтметром (покроковий режим). Обнулення лічильника проводиться перемикачем П2.

Для переведення схеми в режим АЦП необхідно включити П1. При цьому електронний ключ ЕК управляється компаратором DA1.

На вхід компаратора (неінвертуючий вхід DA1) подається вхідний сигнал, на інвертуючий вхід - вихідна напруга R-2R матриці (контрольна точка КТ4 - вихід ЦАП). Якщо напруга на інвертуючому вході DA1 перевищить вхідну (неінвертуючий вхід) відбудеться переключення компаратора і розмикання ключа ЕК. При цьому АЦП перейде в режим зберігання. Вихідний код АЦП відображається індикаторами *2 0 -2 5* .

Схема управління формує імпульс обнулення АЦП (контрольна точка КТ2), який отримується з вхідних імпульсів шляхом ділення на *2 15* . Імпульс обнулення встановлює в нульовий стан лічильник СТ2. При цьому компаратор перемикається в початковий стан, замикається ключ ЕК і починається цикл перетворення.

Вихід компаратора підключений до контрольної точки КТ3. Вхідна напруга АЦП контролюється вольтметром в контрольній точці КТ1 і задається регулятором Uвх.

![](_page_40_Figure_0.jpeg)

рис. 4.1

#### **Домашнє завдання**

- 1. Вивчити принцип дії, логіку роботи і параметри ЦАП, АЦП (Г.И. Волович «Схемотехника аналоговых и аналого-цифровых электронных устройств», 2007; В.И. Зубчук, В.П. Сигорский, А.Н. Шкуро «Справочник по цифровой схемотехнике», 1990; О.М. Лебедєв, О.І. Ладик «Цифрова схемотехніка», 2004, с.281-309)
- 2. Накреслити тимчасові діаграми ЦАП і АЦП, що пояснюють їх роботу. **Робоче завдання**
- 1. Включити живлення стенду кнопкою «СЕТЬ».
- 2. Перемикачем лабораторних робіт, який знаходиться на задній панелі стенда «Імпульс-М», включити роботу «ЛАБ 4». Вихід генератора підключити до входу «Ген» на задній панелі стенда. Встановити частоту генерації  $f = 22 \kappa \Gamma u$ , тривалість імпульсу  $t_u = 20$ мкс. Вольтметр підключити до точки КТ4 паралельно осцилографу.
- 3. Дослідження цифро -аналогового перетворювача.
- 3.1. Встановити генератор в режим «Ручная синхронизация», вольтметр підключити до контрольної точки КТ4.
- 3.2. Перемикачі П1 і П2 стенда встановити в відключений стан (вимкнений).
- 3.3. Встановити нульовий стан лічильника шляхом короткочасного натискання перемикача П2.
- 3.4. Здійснити послідовний запуск генератора кнопкою ручної синхронізації. При цьому після кожного натискання необхідно вимірювати вихідну напругу (КТ4) за допомогою цифрового вольтметра. Результати вимірювань внести в таблицю 4.1.
- 3.5. За результатами вимірювань виконати розрахунки диференціальної і інтегральної нелінійності перетворювача.
- 3.6. Перевести схему ЦАП в циклічний режим шляхом перемикання генератора Г5-54 в режим автоматичної синхронізації. Підключити замість вольтметра осцилограф до контрольної точки КТ4 (синхронізація осцилографа контрольною точкою КТ2). Замалювати вихідний сигнал ЦАП в контрольній точці КТ4. За допомогою осцилографа визначити:
	- а) час встановлення першого ступеня вихідного сигналу ЦАП;
	- б) час обнулення ЦАП.
- 4. Дослідження аналого-цифрового перетворювача.
	- 4.1. Переключити стенд в режим АЦП. Для цього:
		- П1 включити в положення «вкл.»;
		- П2 в положення «викл.»;
	- 4.2. Встановити частоту генератора 22 КГц і тривалість імпульсу  $t_{\rm H}$  = 20 MKC.
	- 4.3. Підключити вольтметр до контрольної точки КТ1.
	- 4.4. За допомогою регулювання «UвхВ» на стенді послідовно встановлювати напругу від 0 до 3,5 В з кроком 0,5 В. При цьому необхідно вимірювати напругу вольтметром на кожному кроці і

фіксувати вихідний код за цифровими розрядними індикаторами (на стенді нижній індикатор - молодший розряд , верхній старший). Двійковий код необхідно переводити в десятковий.

- 4.5. Результати вимірювань внести в таблицю 4.2 і побудувати графік чисельного значення коду від вхідної напруги.
- 4.6. Визначити інтегральну і максимальну диференціальну нелінійність перетворення.
- 4.7. Встановити Uвх = 3.6В. Синхронізувати осцилограф контрольною точкою КТ2. Зняти і побудувати часові діаграми роботи АЦП (контрольні точки КТ2, КТ3, КТ4).Провести вимірювання часу встановлення вихідного коду.

Таблиця 4.1

| $K$ -ть       |  |  |  |  |
|---------------|--|--|--|--|
| $i$ M $\Pi$ . |  |  |  |  |
| $\vert$ U,B   |  |  |  |  |

# Таблиця 4.2

![](_page_42_Picture_96.jpeg)

![](_page_43_Figure_0.jpeg)

**Висновки**

#### **Контрольні питання**

1. Для чого призначені ЦАП, АЦП.

2 Параметри ЦАП (статичні і динамічні).

3. Параметри АЦП (статичні і динамічні).

4. У яких пристроях застосовуються ЦАП і АЦП.

### **Лабораторна робота № 5**

# **КОМБІНАЦІЙНІ ЕЛЕМЕНТИ**

Комбінаційними логічними елементами називають функціональні вузли електронної техніки, що реалізують функції алгебри логіки так, що стан їх виходів однозначно визначається комбінацією вхідних сигналів і не залежить від попереднього стану даного елемента. Комбінаційні логічні елементи (ЛЕ) є складовою частиною сучасної цифрової схемотехніки. Сполучення комбінаційних ЛЕ використовується для побудови послідовних функціональних вузлів, тобто вузлів з пам'яттю, стан виходів яких залежить не тільки від комбінації вхідних сигналів на даному такті функціонування, але і від стану пристрою на попередньому такті..

З точки зору схемотехніки ЛЕ описуються двома множинами параметрів і характеристик: логічними і електричними, між якими немає чіткої межі. До логічних елементів відносять реалізовану ЛЕ функцію алгебри логіки, рівні нуля  $U^0$  і одиниці  $U^0{}_I$ на вході  $U^0{}_I$ ,  $U^I{}_I$  і виході  $U^0{}_2$ ,

*U1 <sup>2</sup>* ЛЕ, тривалість затримки поширення сигналу *tзт.п.*, тривалість фронту наростання  $t^{0I}$ <sub> $\phi$ </sub> і спаду  $t^{10}$ <sub> $\phi$ </sub> вихідного сигналу. До електричних характеристик ЛЕ відносять сімейство вхідних, передавальних і вихідних характеристик з урахуванням впливу напруги джерела живлення, температури навколишнього середовища, а також енергетичні параметри ЛЕ: споживану енергію в стані логічного 0 і 1 на виході.

**Мета роботи** – ознайомитися з логікою роботи логічних елементів типу І-НІ, АБО-НІ, ВИКЛЮЧАЮЧЕ-АБО, І-АБО-НІ і виміряти динамічні параметри.

#### **Опис досліджуваної схеми**

На рисунку 5.1 представлені досліджувані схеми комбінаційних елементів. Елемент DD1.1реалізує функцію І-НІ, елемент DD2.1 функцію АБО-НІ, елемент DD3.1 -ВИКЛЮЧАЮЧЕ-АБО, елемент DD4.1 – функцію 2І-АБО-НІ. Перемикачі П1 - П5 задають вхідні сигнали логічних елементів. В контрольних точках КТ2 - КТ5 спостерігаємо вихідні сигнали.

![](_page_45_Figure_4.jpeg)

рис 5.1

#### **Домашнє завдання**

1. Вивчити принцип роботи комбінаційних ЛЕ типу І-НІ, АБО-НІ, ВИКЛЮЧАЄ-АБО, І-АБО-НІ (В.М. Рябенький, В.Я. Жуйков, В.Д. Гулий «Цифрова схемотехніка», 2009; В.И. Зубчук, В.П. Сигорский, А.Н. Шкуро «Справочник по цифровой схемотехнике», 1990;

Ерофеев Ю.Н. «Основы импульсной техники», 1979; Преснухин Л.В., Воробьева Н.В., Шишкевич Д.А. «Расчет элементов цифровых устройств», 1982)

- 2. Скласти таблиці істинності для ЛЕ DD1.1,DD2.1, DD3.1, DD4.1 для наведених на рисунку 5.1 вхідних змінних.
- 3. Привести основні статичні і динамічні довідкові параметри досліджуваних ЛЕ.

### **Робоче завдання**

- 1. Включити живлення стенду кнопкою «СЕТЬ».
- 2. Перемикачем лабораторних робіт, який знаходиться на задній панелі стенда « Дискрет-М », включити лабораторну роботу« ЛАБ 5 ».
- 3. Встановити на генераторі Г5-54 частоту проходження імпульсів  $f = 1 \text{ K}$ ц, основний імпульс (ОІ) позитивної полярності амплітудою 5В, тривалістю  $t_i = 100$  мкс і затримкою  $t_{3T} = 0$  мкс щодо синхроімпульса (CI) позитивної полярності амплітудою 5В подати на роз'єм Ген.1 . Використовувати зовнішню синхронізацію осцилографа від генератора Г5-54.
- 4. Дослідити ЛЕ І-НІ (DD1.1). Зняти і побудувати часові діаграми. Визначити тривалість фронту наростання  $t^{01}$ <sub> $\phi$ </sub> і спаду  $t^{10}$ <sub> $\phi$ </sub>.
- 5. Дослідити ЛЕ АБО-НІ (DD2.1). Зняти і побудувати часові діаграми. Визначити тривалість фронту наростання  $t^{01}$ <sub> $\phi$ </sub> і спаду  $t^{10}$ <sub> $\phi$ </sub>.
- 6. Дослідити ЛЕ ВИКЛЮЧАЄ АБО (DD3.1).Зняти і побудувати часові діаграми. Визначити тривалість фронту наростання  $t^{0I}{}_{\phi}$  і спаду  $t^{I0}{}_{\phi}$ .
- 7. Дослідити ЛЕ І-АБО-НІ (DD4.1). Зняти і побудувати часові діаграми. Визначити тривалість фронту наростання  $t^{01}$ <sub> $\phi$ </sub> і спаду  $t^{10}$ <sub> $\phi$ </sub>.

#### **Висновки**

#### **Контрольні питання**

1. Поясніть принцип роботи ЛЕ і приведіть його принципову схему.

2. Від чого залежить швидкодія комбінаційнихЛЕ.

3. Як впливає на параметри ЛЕ температура навколишнього середовища.

4. Поясніть, при яких положеннях перемикачів П1-П5 прямокутний вхідний імпульс з'являється на виходах ЛЕ

#### **Лабораторна робота № 6**

# **КОМБІНАЦІЙНІ ПРИСТРОЇ**

Комбінаційні інтегральні мікросхеми (КІМ) - пристрої, у яких відсутні елементи пам'яті, а вихідні сигнали визначаються тільки комбінацією вхідних сигналів у даний момент часу. До комбінаційних пристроїв відносяться: логічні схеми І-НІ (ЛА), АБО-НІ (ЛЕ), І (ЛИ), АБО (ЛЛ), НІ (ЛН), І-АБО-НІ (ЛР); дешифратори (ИД); перетворювачі кодів (ПР); суматори (ИМ); мультиплексори (КП); схеми порівняння (СА) та інші.

Дешифратори - пристрої, призначені для перетворення двійкового nрозрядного коду в комбінацію керуючих сигналів. В залежності від розрядності дешифруючого коду і функціональних можливостей логічних інтегральних схем дешифратор можна виконати на основі одноступеневої (лінійної) і багатоступеневої схеми дешифрування. Серед багатоступеневих схем можна виділити прямокутні (матричні) і піраміїдальні схеми побудови дешифраторів. Дешифратори широко використовуються в пристроях виводу інформації та управління.

Перетворювачі кодів - пристрої, які здійснюють перетворення числової інформації з однієї двійкової форми в іншу.

Мультиплексор - комутатор логічних сигналів, що забезпечує передачу інформації, яка надходить з кількох вхідних ліній зв'язку на одну вихідну лінію. Вхідну лінію вибирають відповідно до поступаючого адресного коду. При наявності m адресних входів можна реалізувати  $M = 2^m$ комбінацій адресних сигналів, кожна з яких забезпечує вибір однієї з М вхідних ліній.

Демультиплексор - комутатор логічних сигналів, що забезпечує передачу інформації, що надходить по одному входу, і направляє в одну з вихідних ліній відповідно з адресою.

**Мета роботи** – дослідити принцип роботи дешифраторів, перетворювачів кодів, мультиплексорів і демультиплексорів.

#### **Опис досліджуваної схеми**

На рисунку 6.1 представлені досліджувані схеми комбінаційних пристроїв: дешифратор - на мікросхемі DD2; перетворювач коду 1-2-4-8- в семисегментний код - DD3, DD5; мультиплексор - DD2, DD4; демультиплексор -DD2, DD6. Двійково-десятковий лічильник на мікросхемі DD1 формує двійково-десятковий паралельний код на виходах КТ3, КТ4, КТ5, КТ6. Перемикачами П1 ... П3 задається код, що подається на інформаційні входи мультиплексора, перемикач П4 використовується для активізації виходів дешифратора DD3.

![](_page_48_Figure_5.jpeg)

рис. 6.1

**Домашнє завдання**

- 1. Вивчити принцип дії дешифраторів, перетворювачів кодів, мультиплексорів і демультиплексорів: В.М. Рябенький, В.Я. Жуйков, В.Д. Гулий «Цифрова схемотехніка», 2009. с. 192- 199, 208- 216;
	- П. Хоровиц, У. Хилл «Искусство схемотехники», 2003, с. 519-522;
	- Ю.Н. Ерофеев «Импульсные устройства», 1989. с. 480-485.
- 2. Накреслити тимчасові діаграми роботи лічильника (КТ2, КТ3, КТ4, КТ5, КТ6), дешифратора (КТ9, КТ8, КТ7), мультиплексора (КТ1, КТ12, КТ11, КТ10, КТ13) і демультиплексора (КТ16, КТ15, КТ14).

#### **Робоче завдання**

- 1. Встановити лабораторний стенд «Дискрет М» в режим «ЛАБ 6» за допомогою перемикача лабораторних робіт, який знаходиться на задній панелі стенда.
- 2. Включити кнопку СЕТЬ.
- 3. Встановити на генераторі Г5-54 частоту проходження імпульсів f = 100кГц. Основний імпульс (ОІ) позитивної полярності амплітудою 5В, тривалістю  $t_i = 3$  мкс з затримкою  $t_{3T} = 3.5$  мкс щодо синхроімпульса (CI) подати на роз'єм Ген.1. Синхроімпульс позитивної полярності амплітудою 5В подати на роз'єм Г2, використовувати зовнішню синхронізацію осцилографа сигналом КТ6.
- 4. Дослідити дешифратор.

 Зняти і побудувати часові діаграми (КТ2, КТ3,КТ4, КТ5, КТ6, КТ9, КТ8, КТ7) роботи дешифратора.

5. Дослідити мультиплексор і демультиплексор. Зняти і побудувати часові діаграми (КТ2, КТ3, КТ4, КТ5, КТ6, КТ9 , КТ8, КТ7, КТ1, КТ12, КТ11,КТ10, КТ13, КТ16, КТ15, КТ14) роботи

мультиплексора і демультиплексора для коду, рівного номеру бригади, що подається на входи елементів DD4.1 - DD4.3 перемикачами П $1 - 2^0$ ,  $\Pi 2 - 2^1$ ,  $\Pi 3 - 2^2$ .

6. Дослідити перетворювач кодів 1-2-4-8 в семисегментний код (П4 - натиснути). Встановити генератор Г5-54 в режим разового пуску. Натискаючи кнопку разового пуску, простежити зміну цифр індикатора DD5.

#### **Висновки**

#### **Контрольні питання**

1. Призначення комбінаційних пристроїв.

2. Класифікація комбінаційних пристроїв.

3. Пояснити роботу дешифратора, перетворювача кодів, мультиплексора і демультиплексора.

4. Накреслити схему лінійного дешифратора на два входи.

5. Накреслити схему мультиплексора на чотири інформаційних входа.

### **Лабораторна робота № 7**

### **ТРІГЕРИ**

Трігер - це послідовний пристрій (ПП) з двома стійкими станами, що включає в себе запам'ятовуючий елемент (власне трігер) і схему управління, у якого вихідні сигнали залежать не тільки від вхідних сигналів, доданих в даний момент часу, але і від попереднього його стану. Трігерний пристрій має керуючі (інформаційні) і тактові (синхронні) входи і два інформаційні виходи Q і  $\overline{Q}$ , стани яких можуть мати значення

«1» або «0». При надходженні керуючого сигналу на вхід S (Set встановлювати) трігер встановлюється в стан «1» (тобто  $Q = 1, \overline{Q} = 0$ ). При надходженні сигналу на вхід R (Reset - відновлювати) трігер встановлюється в стан «0» (тобто  $Q = 0$ ,  $\overline{Q} = 1$ ).

За способом функціонування розрізняють такі типи трігерів: RS, S, R, D, E, JK.

За способом запису інформації трігери поділяються на асинхронні і синхронні (тактовані). В асинхронних трігерах запис інформації здійснюється безпосередньо з надходженням інформаційного сигналу на вхід, в синхронних - при подачі дозволяючого, тактуючого (синхронізуючого) імпульсу Т (С) за рівнем або по фронту 1/0 або 0/1. Трігери, що синхронізуються рівнем, можуть змінювати свій стан протягом тривалості синхроімпульса (тривалості синхросигнала) при надходженні відповідних керуючих сигналів, тобто можуть перемикатися кілька разів за час дії одного синхроімпульса. Під час паузи між синхроімпульсами стан такого трігера зберігається при будь-яких змінах керуючих сигналів. Трігери, що синхронізуються фронтом, змінюють свій стан при надходженні на синхронізуючий вхід відповідного фронту 1/0 або 0/1 синхроімпульса, а при подальшій дії рівня синхроімпульса цей стан зберігається при будь-яких змінах керуючих сигналів. За час дії одного синхроімпульса трігер, синхронізований фронтом, може перемикатися тільки один раз.

**Мета роботи** – ознайомитися з принципом побудови і логікою роботи трігерів на інтегральних логічних схемах, визначити основні параметри.

#### **Опис досліджуваної схеми**

На рис.7.1 представлені досліджувані схеми трігерів: RS-, S-, і Dтрігери на логічних елементах І-НІ DD1.1 - DD1.4; D-трігер на мікросхемі - DD5.1; JK-трігер на логічних елементах DD2 - DD4. На виході D-трігера DD5.2 формуються керуючі сигнали з імпульсів, які надходять на роз'єм Ген.2 від генератора Г5-54.

![](_page_52_Figure_1.jpeg)

рис. 7.1 **Домашнє завдання** 

1. Вивчити принцип дії, логіку роботи і параметри трігерів (В.И. Зубчук, В.П. Сигорский, А.Н. Шкуро «Справочник по цифровой схемотехнике», 1990;

О.М. Лебедєв, О.І. Ладик «Цифрова схемотехніка», 2004 ; В.М. Рябенький, В.Я. Жуйков, В.Д. Гулий «Цифрова схемотехніка», 2009 ) 2. Накреслити тимчасові діаграми перемикання RS-, S-, D-, JK-трігерів, що пояснюють їх роботу.

3. Скласти блок-схему дослідження та методику визначення часових параметрів трігерів.

#### **Робоче завдання**

- 1. Перемикачем лабораторних робіт, який знаходиться на задній панелі стенда «Дискрет-М», включити роботу «ЛАБ 7» «Триггеры».
- 2. Включити живлення стенду кнопкою СЕТЬ.
- 3. Встановити на генераторі Г5-54 частоту проходження імпульсів f = 10 кГц. Основний імпульс (ОІ) позитивної полярності з амплітудою 5В, тривалістю  $t_i = 10$ мкс і затримкою tзт = 50мкс щодо синхроімпульса (СІ) подати на роз'єм Ген.1. Синхроімпульс позитивної полярності з амплітудою 5В подати на роз'єм Ген.2. Використовувати зовнішню синхронізацію осцилографа сигналом КТ15.
- 4. Дослідити RS-трігер:
	- Зняти й побудувати часові діаграми (гнізда КТ1 КТ6) роботи RS-трігера при R (KT1) · S (KT2) ≠1 і R · S = 1 (для цього затримку основного імпульсу потрібно зменшити так, щоб сигнал R (КТ1) увійшов в зону сигналу S (КТ2). Визначити час затримки перемикання трігера зі стану «1» в «0»  $t_{3T}$  <sup>10</sup> i 3i стану «0» в «1» -  $t_{3T}$  <sup>01</sup>).
- 5. Дослідити S-трігер (П1 натиснути) при  $R(KT1) \cdot S(KT2) = 1$ .
	- зняти й побудувати часові діаграми (гнізда КТ1 КТ6).
- 6. Дослідити D-трігер (П1, П2 натиснути), зібраний на логічних елементах DD1 і на мікросхемі DD5.1.
	- зняти й побудувати часові діаграми (гнізда КТ16 сигнал D; КТ1- сигнал С, КТ2 - КТ6). Визначити  $t^{10}$  i  $t^{01}$ .
- 7. Дослідити JK-трігер:
	- зняти й побудувати часові діаграми (гнізда КТ1, КТ2, КТ10 - КТ15, причому гнізда КТ1 - сигнал С, КТ16 - сигнал J,  $KT15$  - сигнал К) для  $J \cdot K \neq 1$  i  $J \cdot K = 1$ . Визначити  $t^{10}$  i  $t^{01}$  .

### **Висновки**

#### **Контрольні питання**

1. Дати визначення трігера, призначення входів і виходів.

2. Класифікація логічних структур трігерних схем.

3. Пояснити роботу асинхронного RS-трігера на логічних схемах І-НІ.

4. Відмінність RS-трігера з прямими входами від RS-трігера з інверсними входами.

5. Пояснити роботу S-трігера і його відмінність від RS-трігера.

6. Пояснити роботу D-трігера на логічних схемах І-НІ.

7. Пояснити роботу асинхронного JK-трігера і його відмінність від RSтрігера.

8. Пояснити роботу синхронного двоступінчатого JK-трігера.

#### **Лабораторна робота №8**

### **ЛІЧИЛЬНИКИ**

Лічильники - пристрої, призначені для підрахунку та зберігання кількості імпульсів, поданих на вхід. За цільовим призначенням лічильники підрозділяють на підсумовуючі, вiднiмаючі і реверсивні; щодо структурної організації - на послідовні (асинхронні), паралельні (синхронні) і комбіновані; за коефіцієнтом рахунку - на з фіксованим та довільним коефіцієнтом рахунку. Лічильники застосовуються для підрахунку кількості циклів, виконання операцій перетворення інформації, для формування адреси в пристроях управління і т.д.

Основні параметри лічильників - коефіцієнт перерахунку і швидкодія.

Коефіцієнт перерахунку К<sub>л</sub> характеризує число стійких станів, тобто граничне число імпульсів, що може бути підраховане лічильником. Швидкодія лічильника характеризується параметрами f<sub>л</sub> - максимальна частота надходження рахункових імпульсів (ця величина зворотня мінімально допустимому інтервалу часу між двома рахунковими імпульсами, при яких не відбувається втрати рахунку імпульсів) і  $t_{\text{scr}}$  - час встановлення коду лічильника, яке визначається як інтервал часу між моментом надходження рахункового імпульсу і моментом переходу лічильника в новий стійкий стан.

Послідовні лічильники характеризуються тим, що керуючими сигналами для старших розрядів служать сигнали, що знімаються з інформаційних виходів молодших розрядів, а рахункові імпульси поступають на вхід першого розряду. Для таких двійкових лічильників максимальна частота надходження рахункових імпульсів визначається з виразу  $f_{\pi} = 1/(t_i + t_{cr})$ , де  $t_i$  - тривалість рахункових імпульсів;  $t_{cr} = n \, t_{3T,cr}$ ; n - число трігерів;  $t_{3T,CP}^T = 0.5(t_{3T}^{10} + t_{3T}^{01})$ - середня затримка перемикання трігера. Перевага - простота, недолік - мала швидкодія.

У паралельних лічильниках рахункові імпульси подаються на рахункові входи всіх розрядів одночасно, а стан n-го розряду змінюється тільки при певному стані попередніх розрядів. Для цього типу лічильників максимальна частота проходження  $f_{\pi}$  – 1/ ( $t_i$  +  $t_{cr}$ ), де  $t_{cr}$  =  $t_{3T}^T$ . Перевага - висока швидкодія, так як  $t_{cr}$  не залежить від числа розрядів, недолік - потрібні додаткові схеми збігу, число входів яких дорівнює n (де n - порядковий номер розряду лічильника), і нерівномірне навантаження на входи трігерів.

Віднімаючі лічильники призначені для отримання різниці між числом N, записаним в лічильнику, і числом n імпульсів, що надходять на його вхід Т. На відміну від сумуючих лічильників у віднімаючих лічильниках керуючими сигналами для старших розрядів служать сигнали, що знімаються з інверсних інформаційних виходів молодших розрядів.

Реверсивні лічильники дозволяють виконувати операції додавання і віднімання імпульсів. В залежності від сигналу управління V рахункові входи наступних тригерів з'єднуються або з прямими, або з інверсними інформаційними виходами попередніх.

Лічильники з довільним коефіцієнтом перерахунку  $K_n = 1...2^n$ будуються на основі двійкових лічильників. Принцип роботи таких лічильників полягає у виключенні «зайвих» стійких М станів у двійкового лічильника з коефіцієнтом перерахунку 2<sup>n</sup>, при цьому число заборонених станів М =  $2^n$  - К<sub>л</sub>. Лічильники з довільним коефіцієнтом рахунку за способом побудови поділяються на лічильники зі звичайним і довільним порядком рахунку. У лічильниках зі звичайним порядком рахунку порядок відліку починається з 0 і закінчується числом  $K<sub>\pi</sub>$  - 1, необхідний коефіцієнт перерахунку забезпечується схемним блокуванням переносу.

Лічильники з довільним коефіцієнтом рахунку в процесі рахунку приймають стани, що не відповідають їх еквівалентним уявленням в двійковому коді.

**Мета роботи –** дослідити схемні особливості та принцип роботи двійкових лічильників послідовного та паралельного типів, двійководесяткового лічильника і лічильника з довільним коефіцієнтом перерахунку.

#### **Опис досліджуваної схеми**

На рис.8.1 представлені досліджувані схеми лічильників: послідовного типу на мікросхемах DD2.2, DD3.1, DD3.2; паралельного типу - DD1.1, DD1.2, DD4.3, DD4.4, DD2.1; двійково-десяткового - DD5, DD7.2, DD8.1, DD8.2; з довільним коефіцієнтом перерахунку - DD2.2, DD3.1, DD3.2, DD6, DD7.1. Перемикачами П1, П2, П3 встановлюється двійковий код N для задання необхідного коефіцієнта перерахунку  $K_n = N + 1$ . Перемикач П4 дозволяє початкову установку двійково-десяткового

лічильника в стан N, яке визначається положенням перемикачів П1, П2, П3, для реалізації лічильника з коефіцієнтом перерахунку  $K_n = 10 - N$ . Перемикач П5 включає лічильник з довільним коефіцієнтом рахунку.

![](_page_57_Figure_1.jpeg)

рис. 8.1

#### **Домашнє завдання**

- 1. Вивчити принцип дії лічильників (1, с. 384 432; 2, с.216 230, ; 4, с. 189 -205; 8, с. 535 – 538, 548 – 550; 12, с. 201 - 222).
- 2. Накреслити тимчасові діаграми роботи лічильників послідовного (гнізда КТ1, КТ6 ... КТ8) і паралельного (гнізда КТ1 ... КТ5) типів, двійково-десяткового лічильника (гнізда КТ1, Кт10 ... КТ14), лічильника з довільним коефіцієнтом перерахунку (гнізда КТ1, КТ6 ... КТ9)
- 1. Перемикачем лабораторних робіт, який знаходиться на задній панелі стенда «Дискрет-М», включити роботу «ЛАБ 8» «Счетчики».
- 2. Включити живлення стенду кнопкою СЕТЬ.
- 3. Встановити на генераторі Г5-54 частоту проходження імпульсів

 f = 100 кГц, основний імпульс ОІ позитивної полярності з амплітудою 5В, тривалістю 1 мкс,  $t_{3T} = 0$  подати на роз'єм Ген.1. Використовувати зовнішню синхронізацію осцилографа сигналами: КТ8 - для лічильника послідовного типу, КТ5 - паралельного типу, КТ9 - з довільним коефіцієнтом перерахунку, КТ14 - двійководесяткового лічильника.

- 4. Дослідити двійковий лічильник послідовного типу:
	- зняти й побудувати часові діаграми (КТ1, КТ6 ... КТ8) роботи лічильника.
	- визначити час установки коду лічильника t<sub>вст</sub>.
- 5. Дослідити двійковий лічильник паралельного типу:
	- зняти й побудувати часові діаграми (КТ1 ... КТ5) роботи лічильника.
	- визначити час установки коду лічильника t<sub>вст</sub>.
- 6. Дослідити лічильник з довільним коефіцієнтом перерахунку (натиснути П5):
	- зняти й побудувати часові діаграми (КТ1, КТ6 ... КТ9) роботи лічильника для 0 <N> 10.
- 7. Дослідити двійково-десятковий лічильник:
	- зняти й побудувати часові діаграми (КТ1, Кт10 ... КТ14) для  $N = 0$  i 0 <N> 10.

#### **Висновки**

# **Контрольні питання**

1. Призначення лічильників.

2. Класифікація лічильників.

3. Назвати основні параметри лічильників і дати їх визначення.

4. Пояснити роботу двійкових підсумовуючих лічильників послідовного типу.

5. Пояснити роботу двійкових підсумовуючих лічильників паралельного типу.

6. Пояснити роботу двійкових віднімаючих і реверсивних лічильників.

7. Пояснити роботу лічильників з примусовим нарахуванням і початковою установкою.

# **ЛІТЕРАТУРА**

- 1. В.М. Рябенький, В.Я. Жуйков, В.Д. Гулий. Цифрова схемотехніка. – Л.:Новий світ, 2000. – 735 с.
- 2. О.М. Лебедєв, О.І. Ладик. Цифрова схемотехніка. К.: Політехніка, 2004.
- 3. Ерофеев Ю.Н. Основы импульсной техники. М.: Высш.шк.,1979.
- 4. Зубчук В.И., Сигорский В.П., Шкуро А.Н. Справочник по цифровой схемотехнике. – К.: Тэхника, 1990. – 446 с.
- **5.** Захаров В.К., Лыпарь Ю.И. Электронные устройства автоматики и телемеханики, 1984.
- 6. Г.И. Волович. Схемотехника аналоговых и аналого-цифровых электронных устройств. – М.: Издательский дом «Додэка-ХХІ», 2007.
- 7. Преснухин Л.Н., Воробьев Н.В., Шишкевич А.А. Расчет элементов цифровых устройств. – М.: Высш.шк., 1982, - 384 с.
- 8. Хоровиц П., Хилл У. Искусство схемотехники. Т. 1,2. М.: Мир, 1963.
- 9. Алексенко А.Г., Шагурин И.И. Микросхемотехника. М.: Радио и связь, 1990. – 496 с.
- 10.Цифрова схемотехніка: Підручник у двох томах. Т. 2. Жуйков В.Я., Бойко В.І., Зорін А.А.. Співак В.М. – К.: Аверс, 2002. – 408 с.
- 11.Гольденберг Л.М. Импульсные устройства. М.: Радио и связь, 1981. - 224 с.
- 12.Угрюмов Е.П. Цифровая схемотехника. СПб.: БХВ-Петербург, 2005. – 782 с.
- 13. В.С. Гутников. Интегральная электроника в измерительных устройствах. – Л.: Энергоатомиздат, 1988. – 304 с.

#### Додаток А

# Учбово-лабораторний стенд

# **«ИМПУЛЬС-М»**

 Учбово-лабораторний стенд "Імпульс-М" призначений для реалізації наступних лабораторних робіт навчального курсу "Цифрова схемотехніка":

- "Електронні ключі";

- "Одновібратори";
- "Генератори";
- "ЦАП, АЦП".

# **Технічні характеристики.**

![](_page_61_Picture_229.jpeg)

![](_page_62_Picture_176.jpeg)

61

# **Конструкція стенда.**

Конструктивно стенд виконаний у вигляді закінченої конструкції (рис. 1), яка знаходиться в ударостійкому металевому корпусі з анодованого алюмінію.

![](_page_62_Picture_3.jpeg)

рис. 1

На лицьову панель стенда нанесений малюнок схем лабораторних робіт, а також розташовані органи управління та індикації (рис. 2):

![](_page_63_Figure_1.jpeg)

рис. 2

-Перемикачі П1 - П7 комутують режими лабораторних робіт;

-Регулятор U вх. Змінює вхідна напруга АЦП і керуючу напругу ГКН в межах 0 - 3,6 В;

- Індикатор «Мережа» сигналізує про підключення стенду до мережі живлення;

-Індикатори ЛАБ1-ЛАБ4 відображають активну лабораторну роботу;

-Індикатори лабораторної роботи № 4 «ЦАП, АЦП» відображають вихідний двійковий код.

На передній панелі стенду (рис. 1) розташовані клеми, які підключені до контрольних точок схеми. На задній панелі (рис.3) знаходиться перемикач лабораторних робіт, роз'єми для підключення зовнішнього генератора, живлячої мережі і вимикач живлення.

![](_page_64_Picture_0.jpeg)

рис. 3

# Додаток Б

# **«ДИСКРЕТ-М»**

# Учбово-лабораторний стенд

 Навчально-лабораторний стенд "Дискрет-М" призначений для реалізації наступних лабораторних робіт навчального курсу"Цифрова схемотехніка":

- -"Комбінаційні елементи";
- "Комбінаційні пристрої";
- "Тригери";
- "Лічильники".

# **Технічні характеристики**

![](_page_64_Picture_169.jpeg)

![](_page_65_Picture_144.jpeg)

# **Конструкція стенда**

Конструктивно стенд виконаний у вигляді закінченої конструкції (рис. 1), яка знаходиться в ударостійкому металевому корпусі з анодованого алюмінію.

![](_page_65_Picture_3.jpeg)

рис. 1

 На лицьову панель стенда нанесено кольоровий малюнок схем лабораторних робіт, а також розташовані органи управління та індикації (рис.2):

![](_page_66_Figure_0.jpeg)

![](_page_66_Figure_1.jpeg)

-перемикачі П1 - П5 комутують режими лабораторних робіт;

-індикатор «СЕТЬ» сигналізує про підключення стенду до мережі живлення;

-індикатори ЛАБ5 - ЛАБ8 відображають активну лабораторну роботу;

-семисегментний індикатор DD5 лабораторної роботи № 6 «Комбінаційні пристрої» відображає вихідний код лічильника DD1.

На передній панелі стенду (рис.1) розташовані клеми, які підключені до контрольних точок схеми. На задній панелі (рис.3) знаходиться перемикач лабораторних робіт, роз'єми для підключення вхідних сигналів Ген. 1 і Ген. 2, розетка для підключення мережі живлення і вимикач живлення.

![](_page_66_Picture_7.jpeg)